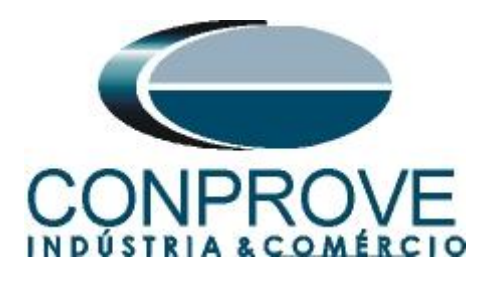

**INSTRUMENTOS PARA TESTES ELÉTRICOS Tutorial de Teste**

**Tipo de Equipamento:** Relé de Proteção

**Marca:** PEXTRON

**Modelo:** URP 6000

**Função:** 32Q ou PDUP – Potência Reativa Reversa

**Ferramenta Utilizada:** CE-6006, CE-6707, CE-6710, CE-7012 ou CE-7024.

**Objetivo:** Realizar testes na função utilizando o software Power Directional para comprovar a direcionalidade da potência

**Controle de Versão:**

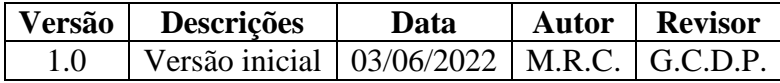

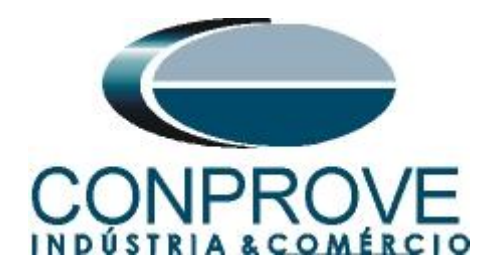

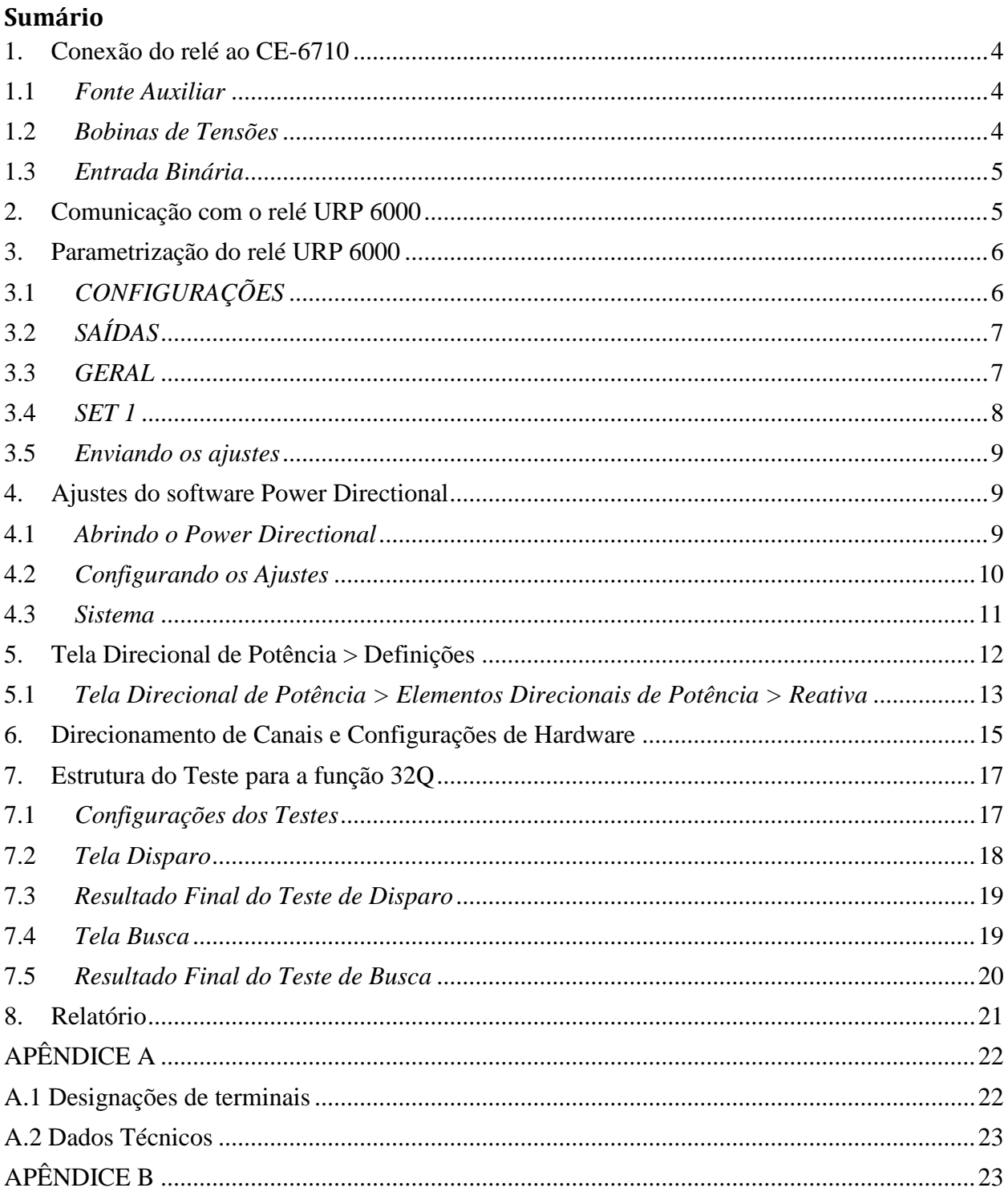

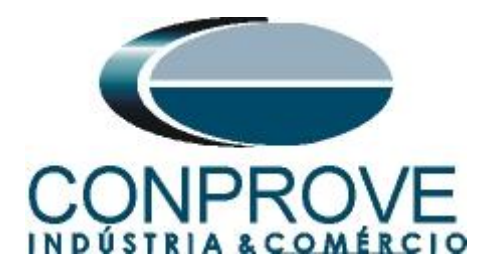

## **Termo de Responsabilidade**

As informações contidas nesse tutorial são constantemente verificadas. Entretanto, diferenças na descrição não podem ser completamente excluídas; desta forma, a CONPROVE se exime de qualquer responsabilidade, quanto a erros ou omissões contidos nas informações transmitidas.

Sugestões para aperfeiçoamento desse material são bem vindas, bastando o usuário entrar em contato através do email [suporte@conprove.com.br.](mailto:suporte@conprove.com.br)

O tutorial contém conhecimentos obtidos dos recursos e dados técnicos no momento em que foi escrito. Portanto a CONPROVE reserva-se o direito de executar alterações nesse documento sem aviso prévio.

Este documento tem como objetivo ser apenas um guia, o manual do equipamento a ser testado deve ser sempre consultado.

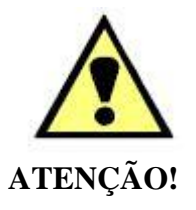

O equipamento gera valores de correntes e tensões elevadas durante sua operação. O uso indevido do equipamento pode acarretar em danos materiais e físicos.

Somente pessoas com qualificação adequada devem manusear o instrumento. Observa-se que o usuário deve possuir treinamento satisfatório quanto aos procedimentos de manutenção, um bom conhecimento do equipamento a ser testado e ainda estar ciente das normas e regulamentos de segurança.

## **Copyright**

Copyright © CONPROVE. Todos os direitos reservados. A divulgação, reprodução total ou parcial do seu conteúdo, não está autorizada, a não ser que sejam expressamente permitidos. As violações são passíveis de sansões por leis.

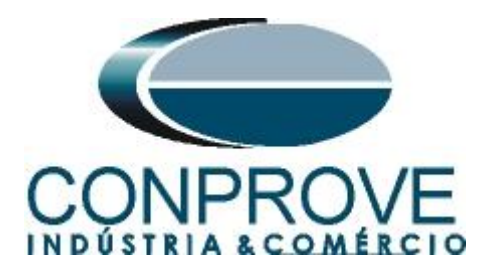

## **INSTRUMENTOS PARA TESTES ELÉTRICOS Sequência para testes do relé URP 6000 no software Power Directional**

## <span id="page-3-0"></span>**1. Conexão do relé ao CE-6710**

No apêndice A-1 mostram-se as designações dos terminais do relé.

## <span id="page-3-1"></span>**1.1** *Fonte Auxiliar*

Ligue o positivo (borne vermelho) da Fonte Aux. Vdc ao pino A1 no terminal do relé e o negativo (borne preto) da Fonte Aux Vdc ao pino A2 do terminal do relé.

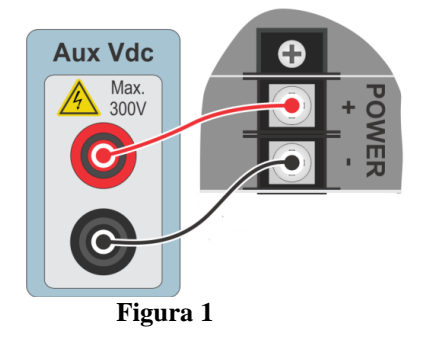

## <span id="page-3-2"></span>**1.2** *Bobinas de Tensões*

Para estabelecer as conexões das bobinas de tensões, ligue os canais de tensão V1, V2 e V3 aos pinos 8, 9 e 10 do terminal do relé e conecte os comuns dos canais de tensões ao pino 11 do terminal do relé. Para estabelecer a conexão das bobinas de corrente, ligue os canais de corrente I1, I2 e I3 aos pinos X2A, X2B e X2C do terminal do relé e conecte os comuns dos canais de corrente aos pinos X1A, X1B e X1C do terminal do relé.

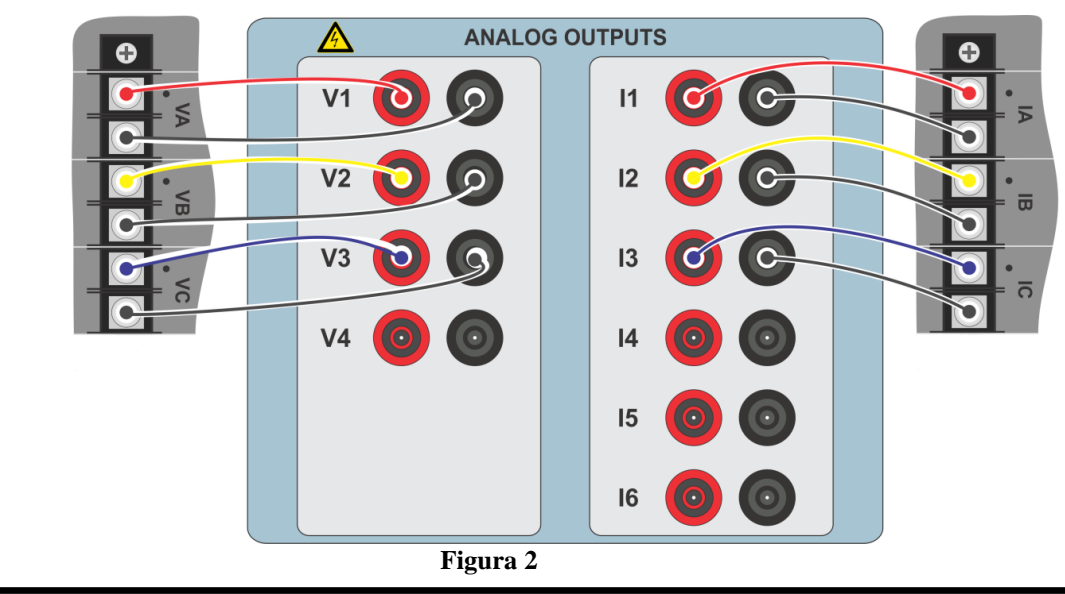

**Rua Visconde de Ouro Preto, 77 - Bairro Custódio Pereira - Uberlândia – MG - CEP 38405-202. Fone (34) 3218-6800 Fax (34) 3218-6810 Home Page: www.conprove.com.br - E-mail: conprove@conprove.com.br**

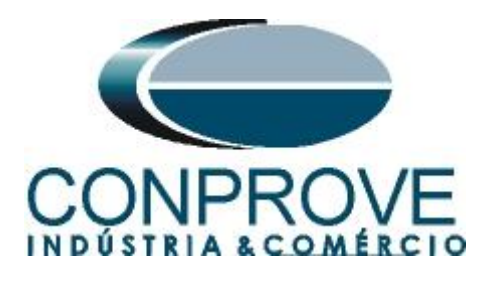

## <span id="page-4-0"></span>**1.3** *Entrada Binária*

Ligue a entrada binária do CE-6710 à saída binária do relé.

BI1 ao pino 25 e seu comum ao pino 24.

A figura a seguir mostra o detalhe dessa ligação.

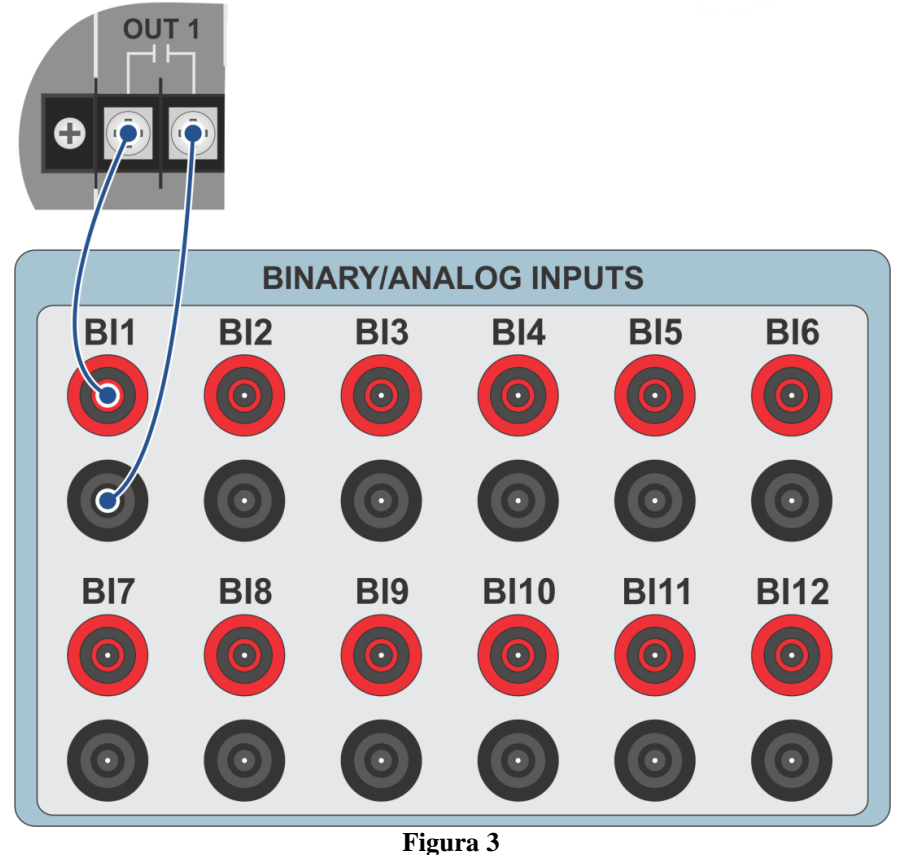

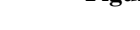

<span id="page-4-1"></span>**2. Comunicação com o relé URP 6000**

Primeiramente abre-se o *URP600X* e liga-se um cabo USB do notebook com o relé. Em seguida clica-se duas vezes no ícone do software.

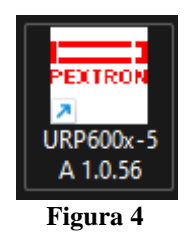

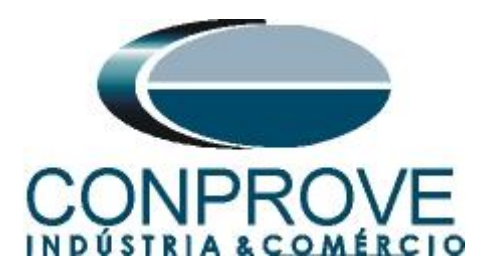

Clique no ícone destacado abaixo para ler os ajustes do relé.

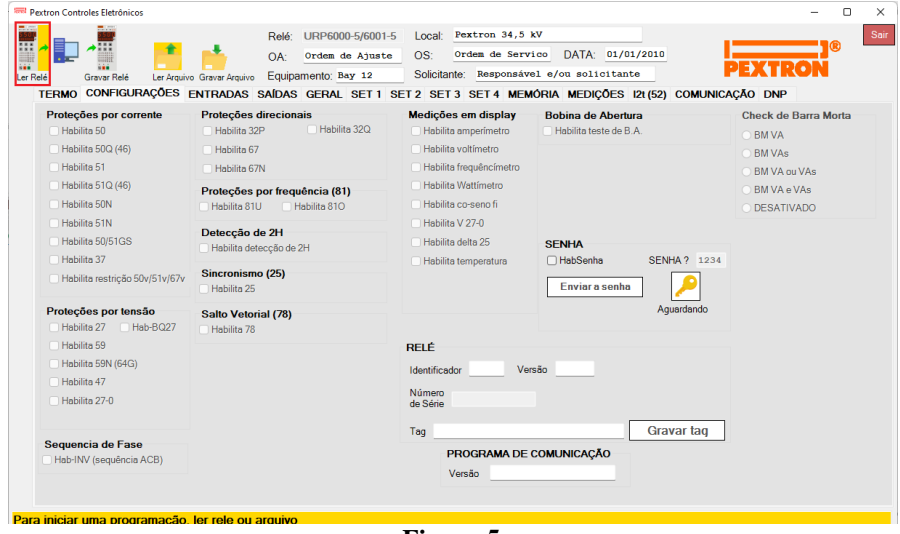

**Figura 5**

#### <span id="page-5-0"></span>**3. Parametrização do relé URP 6000**

## <span id="page-5-1"></span>**3.1** *CONFIGURAÇÕES*

Após a leitura dos dados, certifique-se que esteja na aba *"CONFIGURAÇÕES".* O passo seguinte é ativar a função 32Q. Recomenda-se que todas as outras funções estejam desabilitadas.

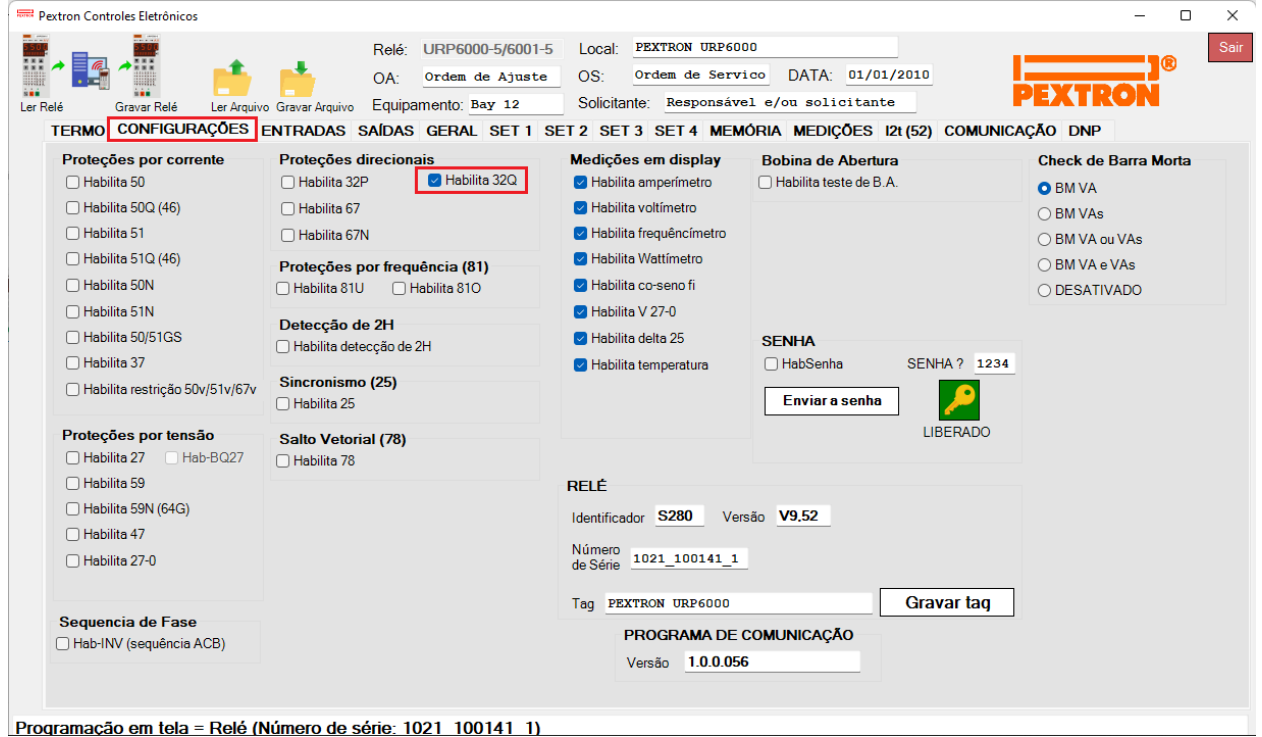

**Figura 6**

**Rua Visconde de Ouro Preto, 77 - Bairro Custódio Pereira - Uberlândia – MG - CEP 38405-202. Fone (34) 3218-6800 Fax (34) 3218-6810 Home Page: www.conprove.com.br - E-mail: conprove@conprove.com.br**

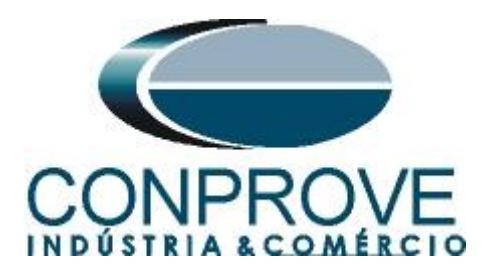

# <span id="page-6-0"></span>**3.2** *SAÍDAS*

Escolha a opção *"SAÍDAS"* e configure o sinal de trip da função direcional de potencia (32) a saída RL1.

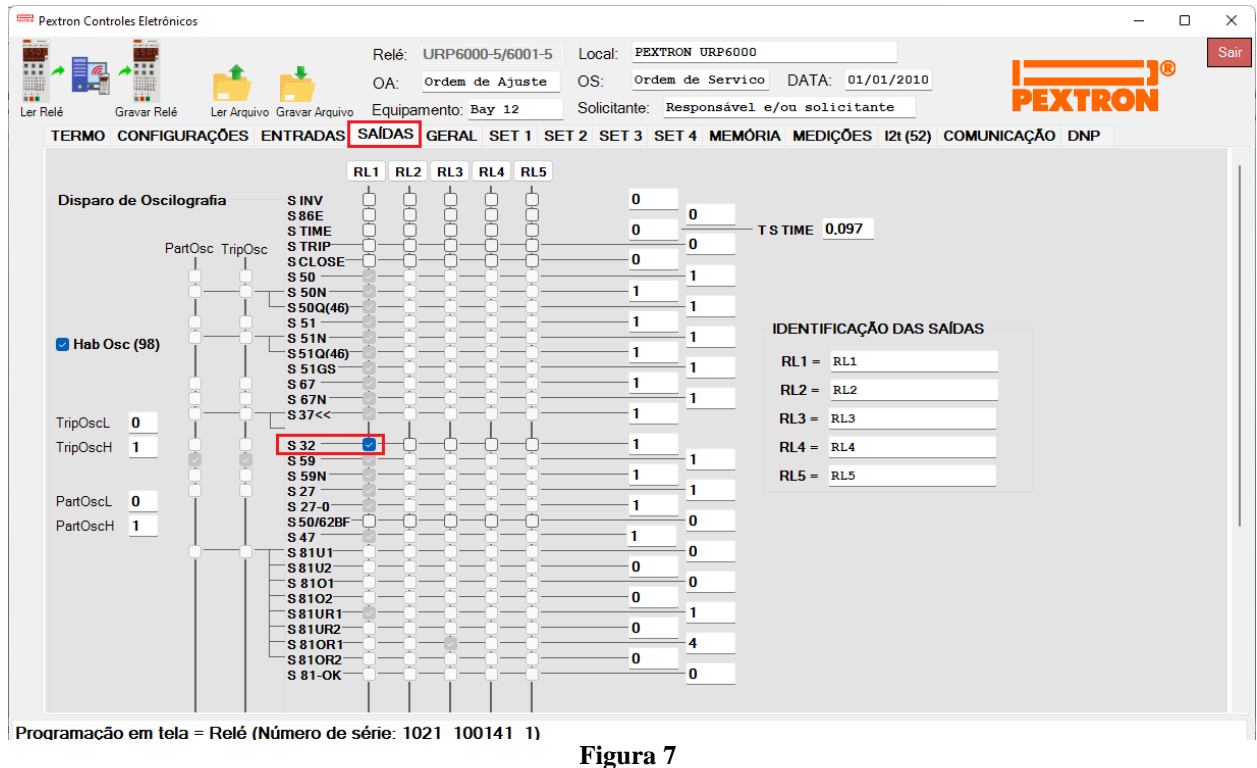

## <span id="page-6-1"></span>**3.3** *GERAL*

Na aba *"GERAL"* ajusta-se a relação de transformação dos transformadores de corrente de fase *"RTC FN"* e de potencial *"RTP"*.

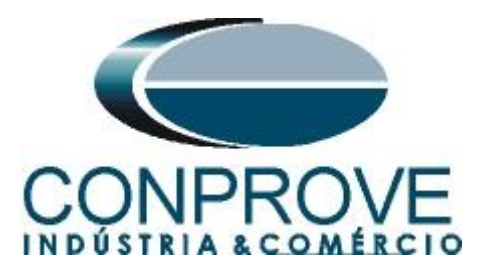

| ∷∽                                                     | URP6000-5/6001-5<br>Relé:<br>Ordem de Ajuste<br>OA:<br>Equipamento: Bay 12                              | Local:<br>OS:<br>Solicitante: | PEXTRON URP6000<br>Ordem de Servico | Responsável e/ou solicitante | DATA: 01/01/2010      |                       |  |
|--------------------------------------------------------|----------------------------------------------------------------------------------------------------|-------------------------------|-------------------------------------|------------------------------|-----------------------|-----------------------|--|
| Ler Arquivo Gravar Arquivo<br>Gravar Relé              | TERMO CONFIGURAÇÕES ENTRADAS SAÍDAS GERAL SET1 SET2 SET3 SET4 MEMÓRIA MEDIÇÕES 121 (52) COMUNICAÇÃO DNP |                               |                                     |                              |                       |                       |  |
| Relação dos transformadores de medição                 |                                                                                                    | <b>FREQ. (81)</b>             |                                     |                              |                       |                       |  |
| RTCD <sub>50</sub><br>RTC FN 100                       | RTP 120                                                                                                 | Fnominal 60                   | F filtro $10 \vee$ IFI bf 2         |                              | JF[ t 240             |                       |  |
| Sincronismo (25)                                       |                                                                                                    | $F << 1$ fp $59$              | F<<112                              | $<<1dF/dt$ 1                 | $<<1$ dFP 60          | $<<1$ d $Ft$ 1        |  |
| Delta F 0,296 Delta ANG 10                             | DefasVAs -60 -30 0 0 +30 +60                                                                            | $F << 2$ fp $58$              | $F<<2t$ 1                           | $<<2dF/dt$ 0                 | <<2dFP 60             | $<<2dF$ t 1           |  |
| Delta V 600                                            | AjustVAs 1.000 1.732 0.577 0.3.000                                                                      | $F>>1fp$ 61                   | F>>1t <sub>2</sub>                  | $>>1dF/dt$ 1                 | $>1$ dFP 60           | $>>1dFt$ 1            |  |
| Retorno de disco (51C)<br>Tdisco 0,097<br><b>Vcc</b>   | Alimentação auxiliar(27-0)<br>$\vee$ V<<<27-0 100                                                       | $F>>2$ fp $62$                | $F>>2t$ 1                           | $>>2dF/dt$ 0                 | >>2dFP 60             | $>>2dFt$ 1            |  |
| <b>Tempo check de disjuntor</b><br>T62-BF (50BF) 0.199 | B.A. (Check da bobina de abertura)<br>TB.A. 0.097                                                       |                               |                                     |                              |                       |                       |  |
| Deteccão de 2H<br>lh2/l 0.097                          | 78 (Salto Vetorial)<br>VST 78 15<br>BLV 78 6000                                                         |                               |                                     |                              |                       |                       |  |
| Acumulador de I2t (52)<br>Set Open 11                  | <b>Set Inicial</b><br>Tempo tecla L/D<br>TempLD 0.097<br>Set $ 1 \rangle$                               |                               |                                     |                              |                       |                       |  |
| Tmp 12t<br>0.023<br>Alm 12t<br>100000                  | Origem da corrente de neutro (IN)<br>$IN N/D$ 0<br>$0 =$ Calculado<br>$1 = Medido$                      |                               |                                     |                              |                       |                       |  |
| Prel2tA<br>$\bf{0}$                                    | H.L.T.<br><b>HLT Nt</b><br><b>HLT GSt</b><br><b>HLTFt</b>                                               |                               | Calendário e relógio (Relogio)      |                              |                       |                       |  |
|                                                        | 0.097<br>0.097<br>0.097                                                                                 | Ano                           | <b>Mês</b>                          | <b>Dia</b>                   |                       |                       |  |
| Prel2tB<br>$\bf{0}$                                    |                                                                                                    | 22                            | 5.                                  | 24                           | Acertar o<br>relé com | Acertar o<br>relé com |  |
| Prel2tC<br>$\bf{0}$                                    | Defasar/Ajustar Tensões de Fase                                                                         |                               |                                     |                              |                       |                       |  |

**Figura 8**

## <span id="page-7-0"></span>**3.4** *SET 1*

Já para a função direcional de potência reativa reversa ajusta-se o valor de pickup e tempo de operação.

|                                    | Pextron Controles Eletrônicos |                                |                |                    |                                      |                   |                                                                                                    |                                         |                              |                                          |               |                                    | $\Box$                   |
|------------------------------------|-------------------------------|--------------------------------|----------------|--------------------|--------------------------------------|-------------------|----------------------------------------------------------------------------------------------------|-----------------------------------------|------------------------------|------------------------------------------|---------------|------------------------------------|--------------------------|
|                                    |                               |                                |                | Relé:              | URP6000-5/6001-5                     |                   | Local:                                                                                                    | PEXTRON URP6000                         |                              |                                          |               |                                    |                          |
| $\Box$                             |                               |                                |                | OA:                | Ordem de Ajuste                      | OS:               |                                                                                                    | Ordem de Servico                        |                              | DATA: 01/01/2010                         |               |                                    | œ                        |
| Ler Relé                           | Gravar Relé                   | Ler Arquivo Gravar Arquivo     |                |                    | Equipamento: Bay 12                  |                   | Solicitante:                                                                                               |                                         | Responsável e/ou solicitante |                                          |               |                                    |                          |
|                                    |                               |                                |                |                    |                                      |                   | TERMO CONFIGURAÇÕES ENTRADAS SAÍDAS GERAL SET 1 SET 2 SET 3 SET 4 MEMÓRIA MEDIÇÕES 12t(52) COMUNICAÇÃO DNP |                                         |                              |                                          |               |                                    |                          |
| Curva Fase (51)                    |                               | Curva Neutro (51N)             |                |                    | Seq neg (51Q/46)                     |                   | <b>Direcional fase (67)</b>                                                                                |                                         | Direc. neutro (67N)          |                                          | Direcional de | Def. sobretensão (59_1)            |                          |
| $I > F$ ip                         | 100                           | $I>N$ ip                       | 25             | $I > Q$ ip         | 150                                  | I>Fdip            | 100                                                                                                    | I>Nd ip                                 | 100                          | potência ativa<br>(32P)                  |               | $V>>F$ vp                          | 18000                    |
| I>F curva NI                       | $\checkmark$                  | I>N curva MI                   | $\checkmark$   | I>Q curva EI       |                                      | I>Fd cuv          | $FLAT \sim$                                                                                                | I>Nd cuv                                | NI                           | $dP$ inv $\Box$                          |               | V>>Ft                              | 0.5                      |
| $I > F$ alfa                       | 0.019                         | $1> N$ alfa                    | 1              | $1>Q$ alfa $2$     |                                      | I>Fd alfa         | $\bf{0}$                                                                                                   | I>Nd alfa                               | 0.019                        | Pr>>FPp                                  | 1200000       |                                    | Inst. sobretensão (59_2) |
| $I > F$ beta 1                     |                               | I>N beta                       | $\blacksquare$ | $I > Q$ beta 1     |                                      | $I > Fd$ beta $0$ |                                                                                                    | I>Nd beta                               | $\blacksquare$               | Pr>>Ft                                   | 0.296         | V >> F v p                         | 14400                    |
| $I > F$ delta $0$                  |                               | $ >N$ delta $0$                |                | $I>Q$ delta $0$    |                                      | I>Fd delta 0      |                                                                                                    | $\blacktriangleright$ Nd delta $\theta$ |                              |                                          |               | V >> F t                           | 0.097                    |
| I > F K                            | 0.136                         | >N K                           | 13.5           | I>QK               | 80                                   | I > FdK           | $\mathbf{1}$                                                                                               | I > NdK                                 | 0.136                        | <b>Direcional de</b><br>potência reativa |               |                                    | Def. sobretensão de      |
| I > F dt                           | 0,398                         | I > N dt                       | 0.648          | I > Q dt           | 0,699                                | I > F d dt        | 0.199                                                                                                    | $I > Nd$ dt                             | 0.5                          | (32Q)                                    |               | neutro (59N/64G)                   |                          |
|                                    | Definido Fase (51)            | Def. Neutro (51N)              |                |                    |                                      | dF inv            | П                                                                                                    | dN inv                                  | Ω                            | $dQ$ inv $\Box$                          |               | $V>>N$ vp                          | 3600                     |
| $I>>F$ ip                          | 1000                          | $\Rightarrow$ Nip              | 250            |                    |                                      |                   |                                                                                                    | <b>Tipo N</b>                           | $\bf{0}$                     | Qr>>F Qp                                 | 1800000       | V>>Nt                              | 0.199                    |
| l>>Ft                              | 0.5                           | I>>Nt                          | 0.199          |                    |                                      |                   |                                                                                                    |                                         |                              | Qr>>Ft                                   | 0.199         |                                    | Def. subtensão (27_1)    |
|                                    |                               |                                |                |                    |                                      | <b>MEMdF</b>      | 1                                                                                                    | <b>VpoldN</b>                           | 2400                         |                                          |               | $V<< F$ vp                         | 4800                     |
| Instantâneo de<br><b>Fase (50)</b> |                               | Instantâneo de<br>Neutro (50N) |                | Instantâneo de     | seq neg $(50Q/46)$                   | AMTdF             | 45                                                                                                    | AMTdN                                   | 45                           |                                          |               | V << F t                           | 50                       |
| $  >> F$ ip 1500                   |                               | $  >> Nip$ 375                 |                | $  >> Q$ ip $1500$ |                                      | I >> Fdip         | 1000                                                                                                    | $I>>Nd$ ip                              | 10000                        |                                          |               |                                    | Inst. subtensão (27_2)   |
| $ >>Ft$ 0                          |                               | >>>Nt                          | $\overline{0}$ | $ >>Qt$ 0,097      |                                      | >>Fdt             | 0.097                                                                                                    | I>>Ndt                                  | 0.199                        |                                          |               | $V< vp$                            | 2400                     |
|                                    | Subcorrente de fase (37)      |                                |                |                    | Restrição por tensão (50v/51v/67v)   |                   |                                                                                                    |                                         |                              |                                          |               | V< <f t<="" td=""><td>0.5</td></f> | 0.5                      |
| $I << F$ ip                        | 50                            | I < Ft                         | 0.5            |                    | I>FVR 7967.8                         |                   |                                                                                                    |                                         |                              |                                          |               |                                    |                          |
|                                    |                               |                                |                |                    |                                      | <b>COPIAR</b>     | $\checkmark$                                                                                               |                                         |                              |                                          |               |                                    |                          |
|                                    |                               |                                |                |                    | Instantâneo/Definido de GS (50/51GS) |                   |                                                                                                    |                                         |                              |                                          |               |                                    | SET <sub>1</sub>         |
|                                    |                               |                                |                | $1>>GS$ ip 25      |                                      | l>>GSt 0.199      |                                                                                                    |                                         |                              |                                          |               |                                    |                          |

**Figura 9**

**Rua Visconde de Ouro Preto, 77 - Bairro Custódio Pereira - Uberlândia – MG - CEP 38405-202. Fone (34) 3218-6800 Fax (34) 3218-6810**  Home Page: www.conprove.com.br -

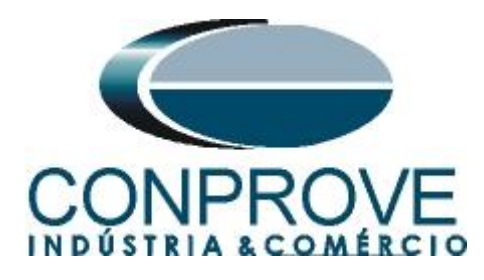

## <span id="page-8-0"></span>**3.5** *Enviando os ajustes*

Clicando no ícone em destaque enviam-se os ajustes do software para o relé. Clique na opção *"Continuar"* em seguida.

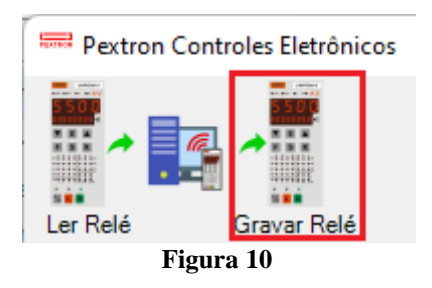

## <span id="page-8-1"></span>**4. Ajustes do software Power Directional**

## <span id="page-8-2"></span>**4.1** *Abrindo o Power Directional*

Clique no ícone do gerenciador de aplicativos *CTC.*

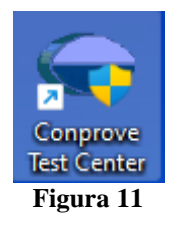

Efetue um clique no ícone do software Power Directional.

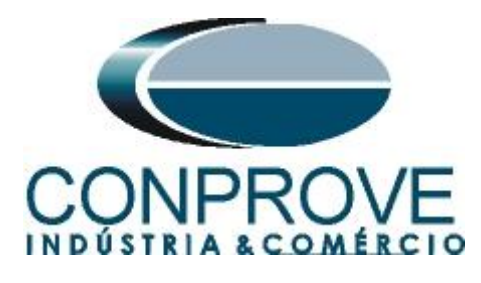

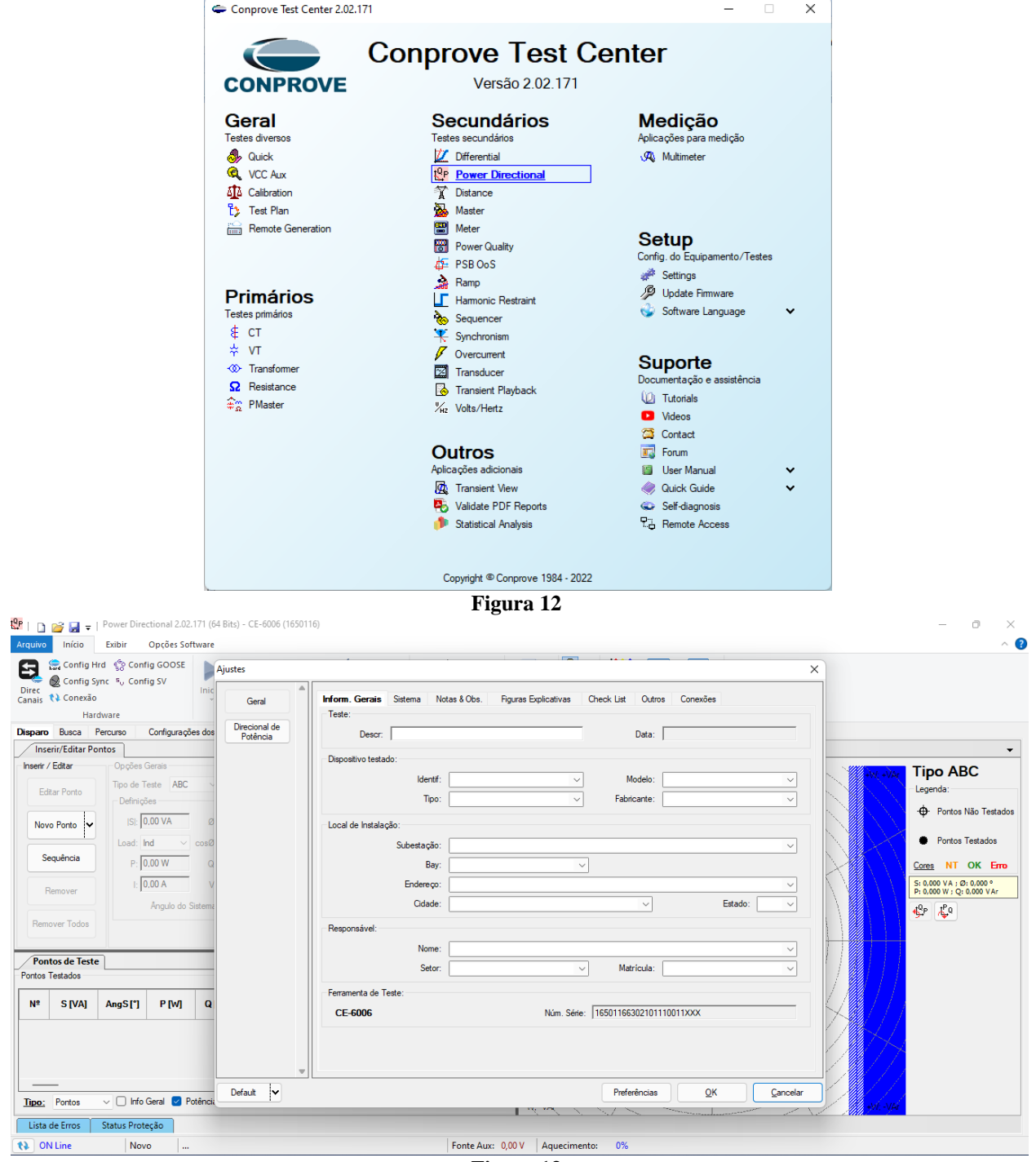

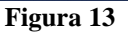

# <span id="page-9-0"></span>**4.2** *Configurando os Ajustes*

Ao abrir o software a tela de *"Ajustes"* abrirá automaticamente (desde que a opção *"Abrir Ajustes ao Iniciar"* encontrado no menu *"Opções Software"* esteja selecionada). Caso contrário clique diretamente no ícone *"Ajustes"*.

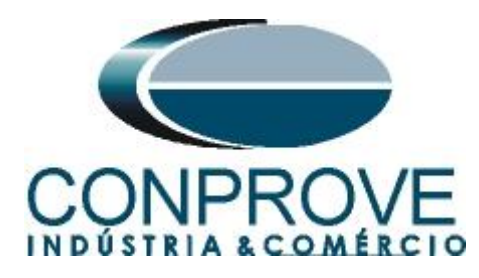

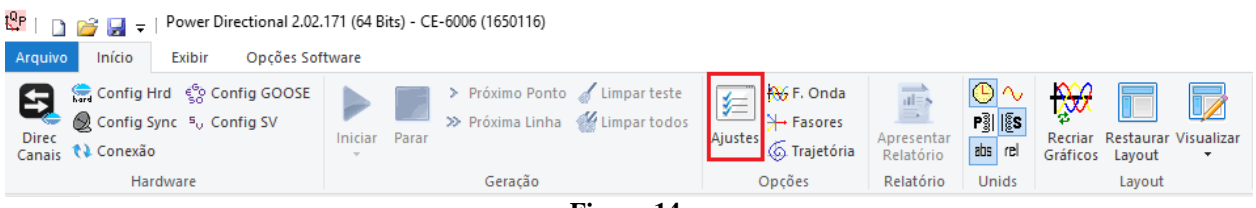

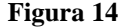

Dentro da tela de *"Ajustes"* preencha a aba *"Inform. Gerais"* com dados do dispositivo testado, local da instalação e o responsável. Isso facilita a elaboração do relatório sendo que essa aba será a primeira a ser mostrada.

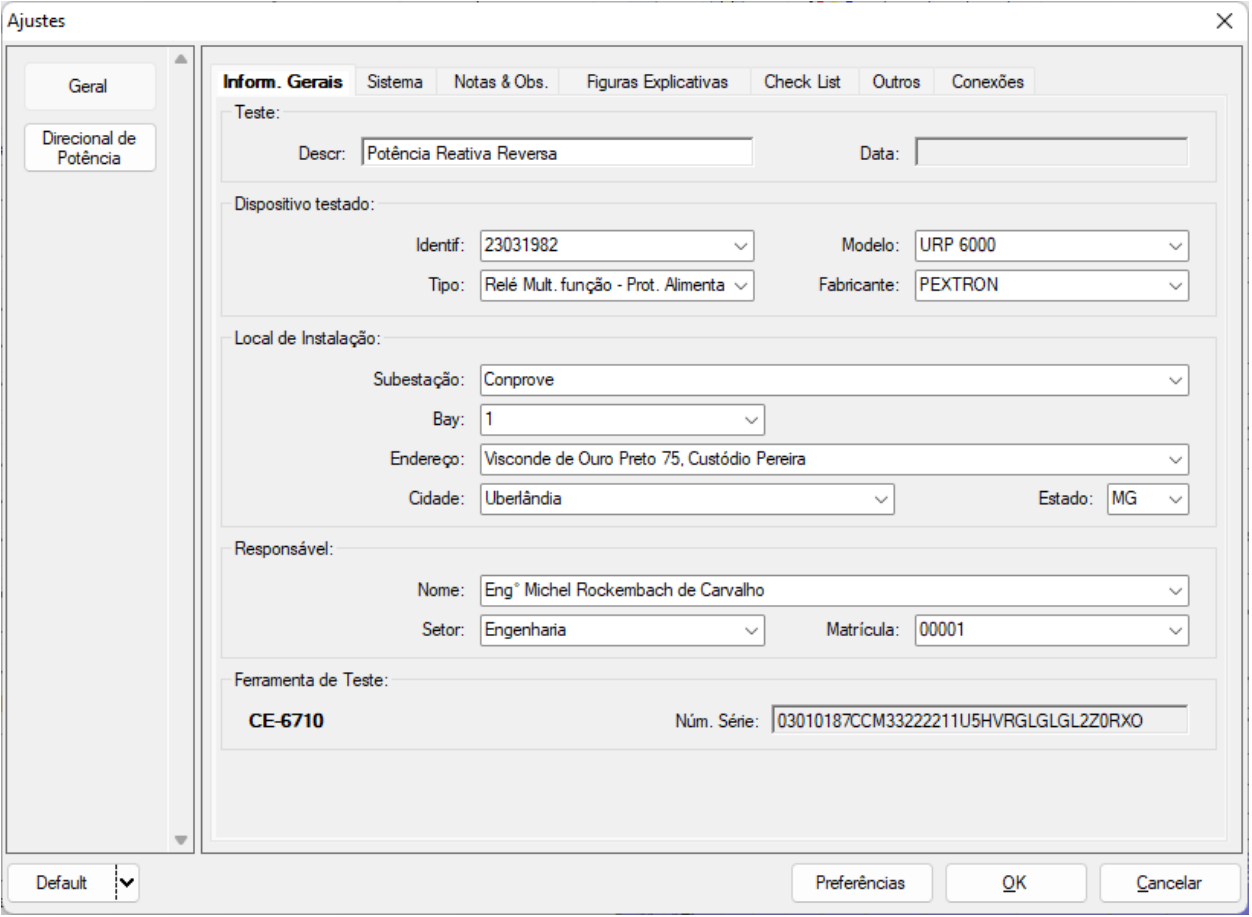

#### **Figura 15**

#### <span id="page-10-0"></span>**4.3** *Sistema*

Na tela a seguir dentro da sub aba *"Nominais"* são configurados os valores de frequência, sequência de fase, tensões primárias e secundárias, correntes primárias e secundárias, relações de transformação de TPs e TCs. Existe ainda duas sub abas *"Impedância"* e *"Fonte"* cujos dados não são relevantes para esse teste.

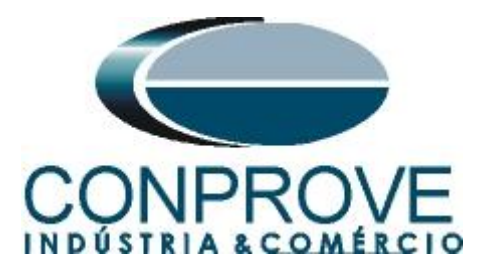

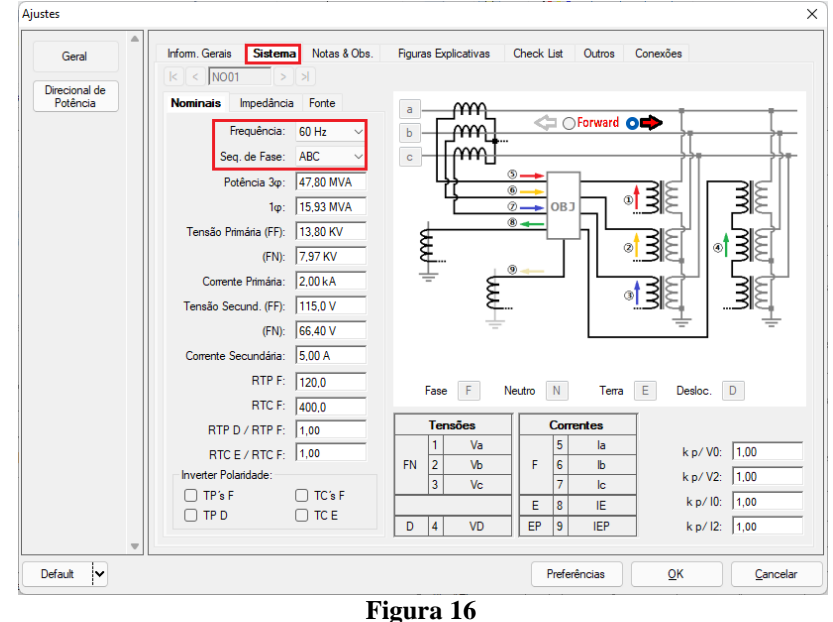

Existem outras abas onde o usuário pode inserir notas e observações, figuras explicativas, pode criar um *"check list"* dos procedimentos para realização de teste e ainda criar um esquemático com todas as ligações entre mala de teste e o equipamento de teste.

## <span id="page-11-0"></span>**5. Tela Direcional de Potência > Definições**

Nesta aba ajusta-se a definição do pick-up, as tolerâncias de potência, tempo e ângulo. Essas tolerâncias devem ser consultadas no manual do fabricante do relé (disponíveis no Apêndice A). Existe ainda a opção de limitar um valor máximo tanto de tensão como de corrente.

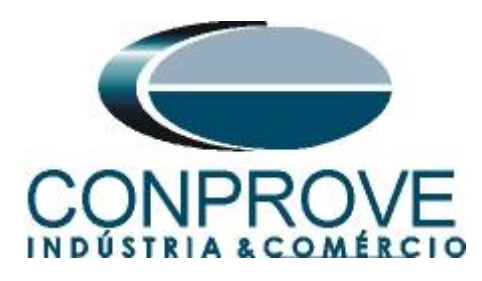

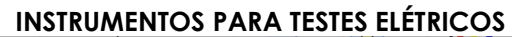

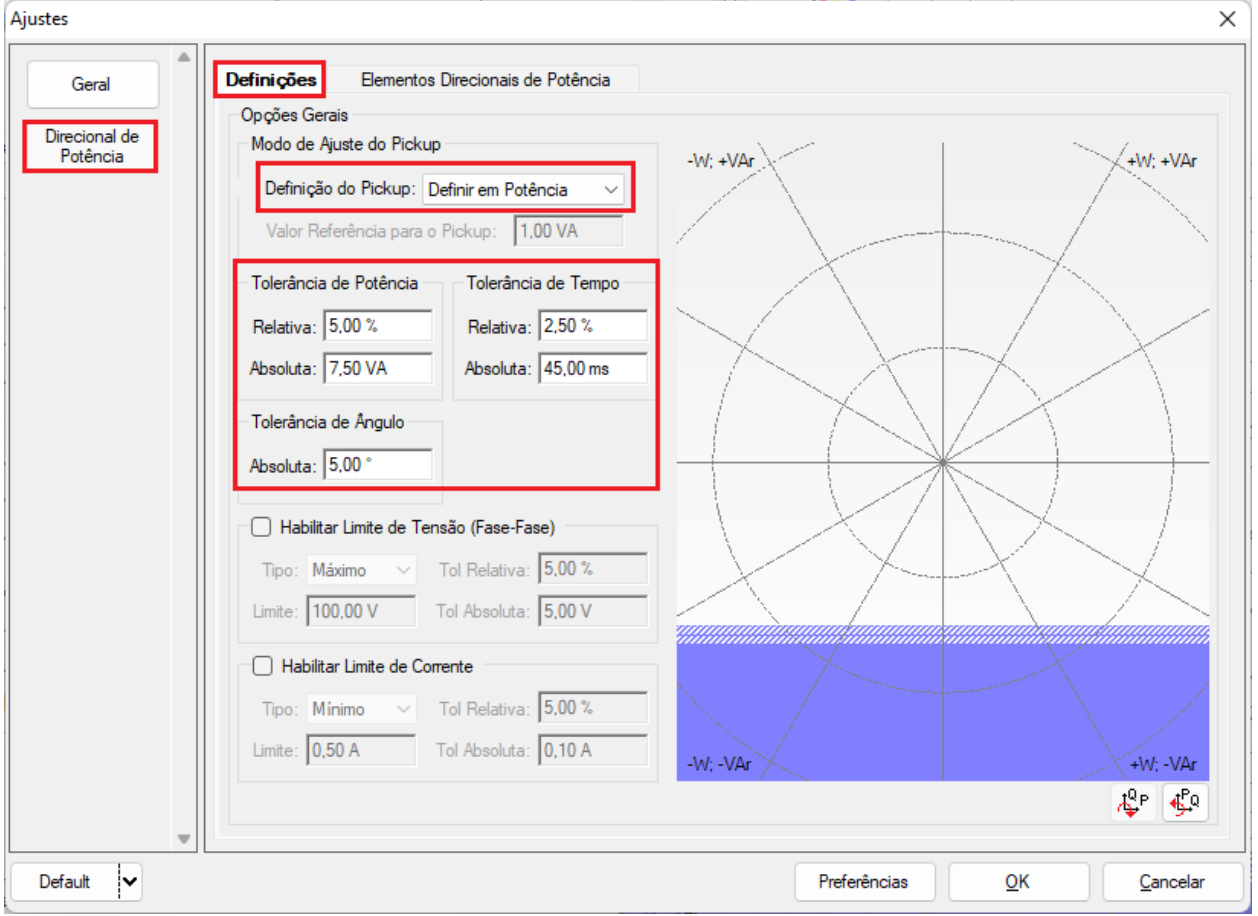

**Figura 17**

## <span id="page-12-0"></span>**5.1** *Tela Direcional de Potência > Elementos Direcionais de Potência > Reativa*

Aqui se configuram os elementos direcionais de potência. Para isso clique duas vezes no ícone de *"+"* destacado.

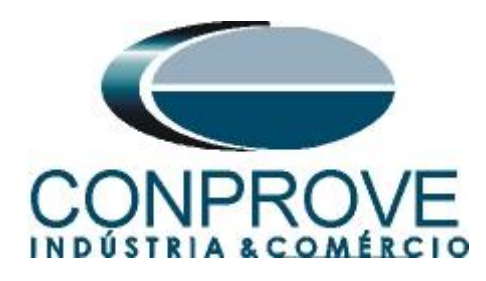

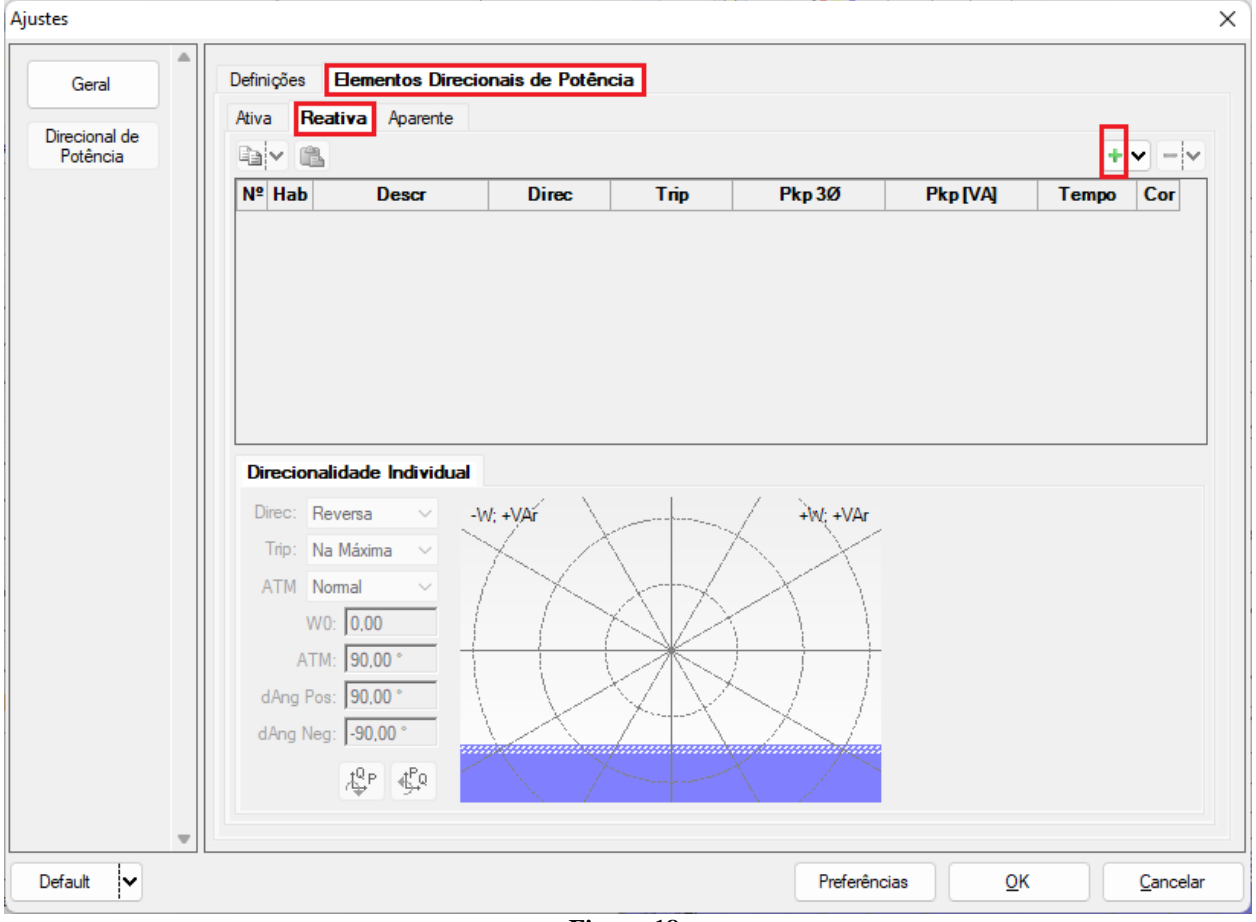

**Figura 18**

A potência secundária trifásica é calculada da seguinte maneira:

$$
Q_{secundaria} = \frac{Q_{primaria}}{RTP * RTC}
$$

$$
Q_{secundaria} = \frac{1800000}{120 * 100}
$$

$$
Q_{secundaria} = 150VAr
$$

Lembrando que o tempo de operação é de 200ms.

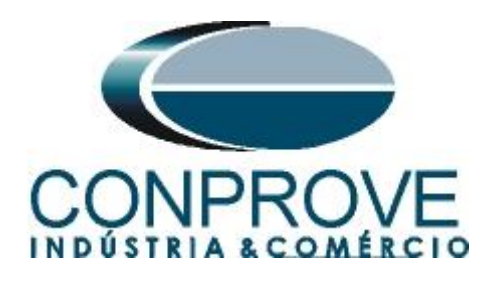

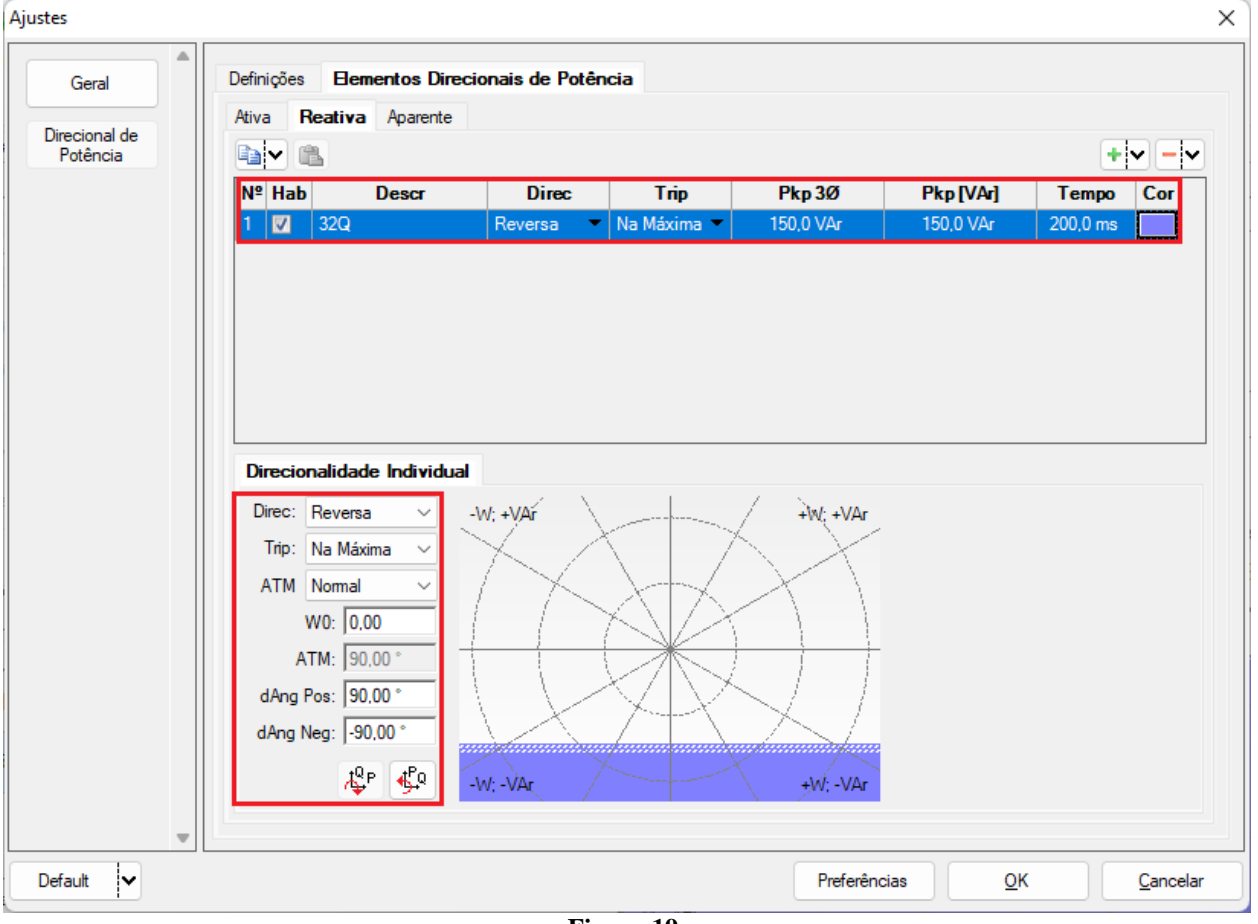

**Figura 19**

#### <span id="page-14-0"></span>**6. Direcionamento de Canais e Configurações de Hardware**

Clique no ícone ilustrado abaixo.

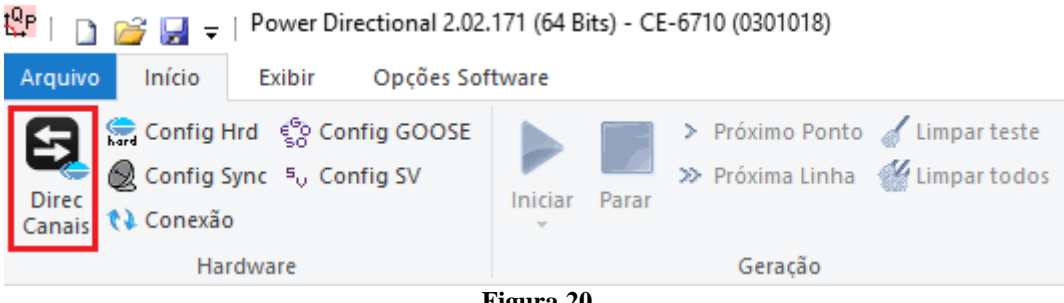

**Figura 20**

Em seguida clique no ícone destacado para configurar o hardware.

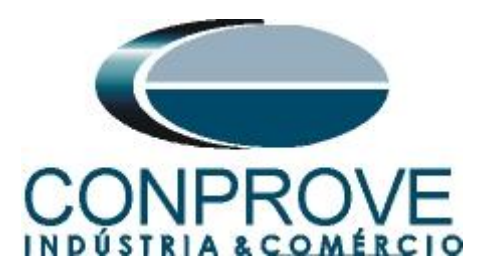

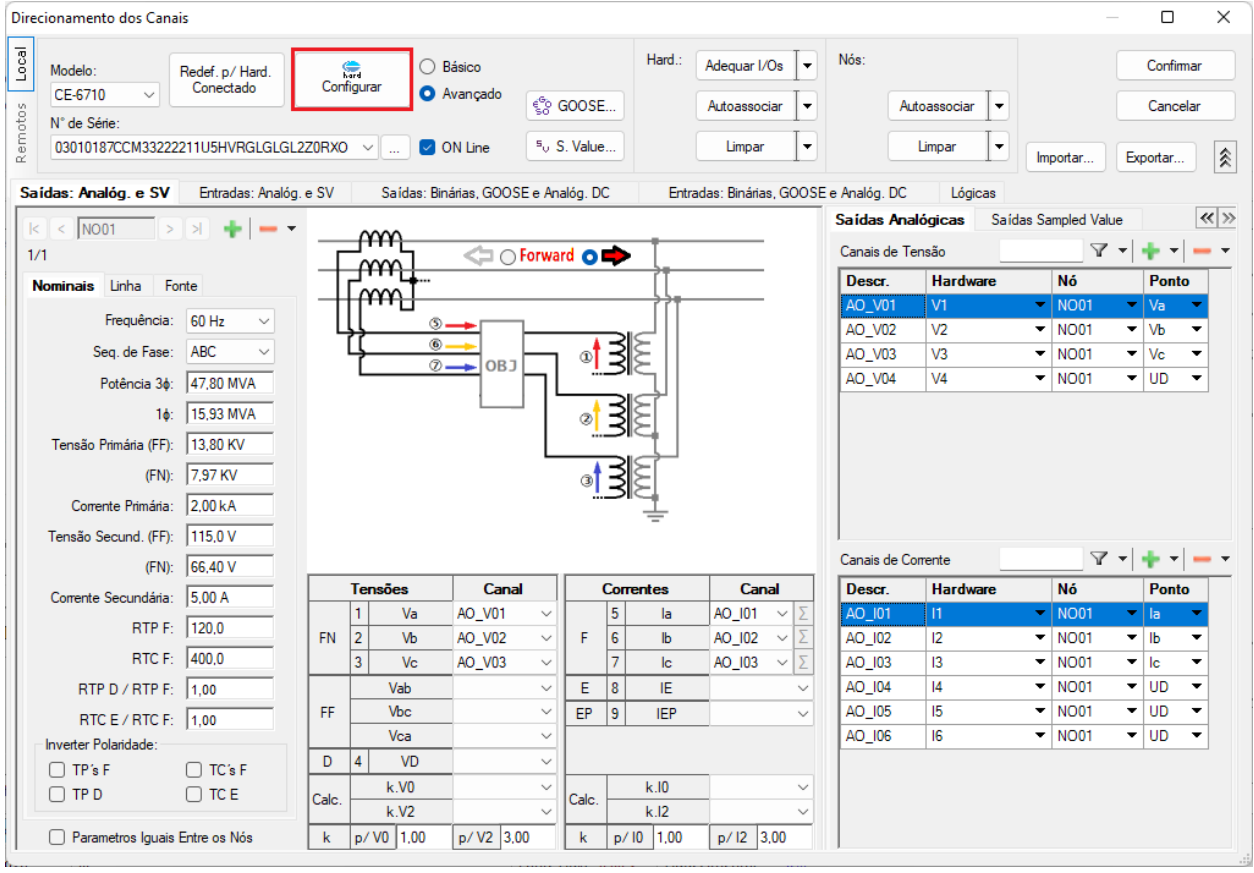

**Figura 21**

Escolha a configuração dos canais, ajuste a fonte auxiliar e o método de parada das entradas binárias. Para finalizar clique em *"OK".*

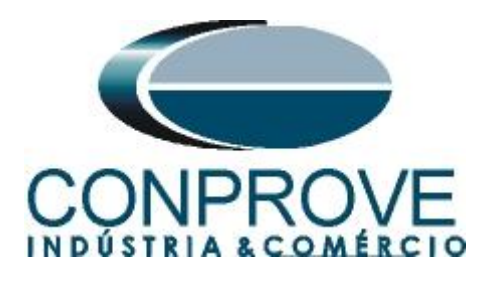

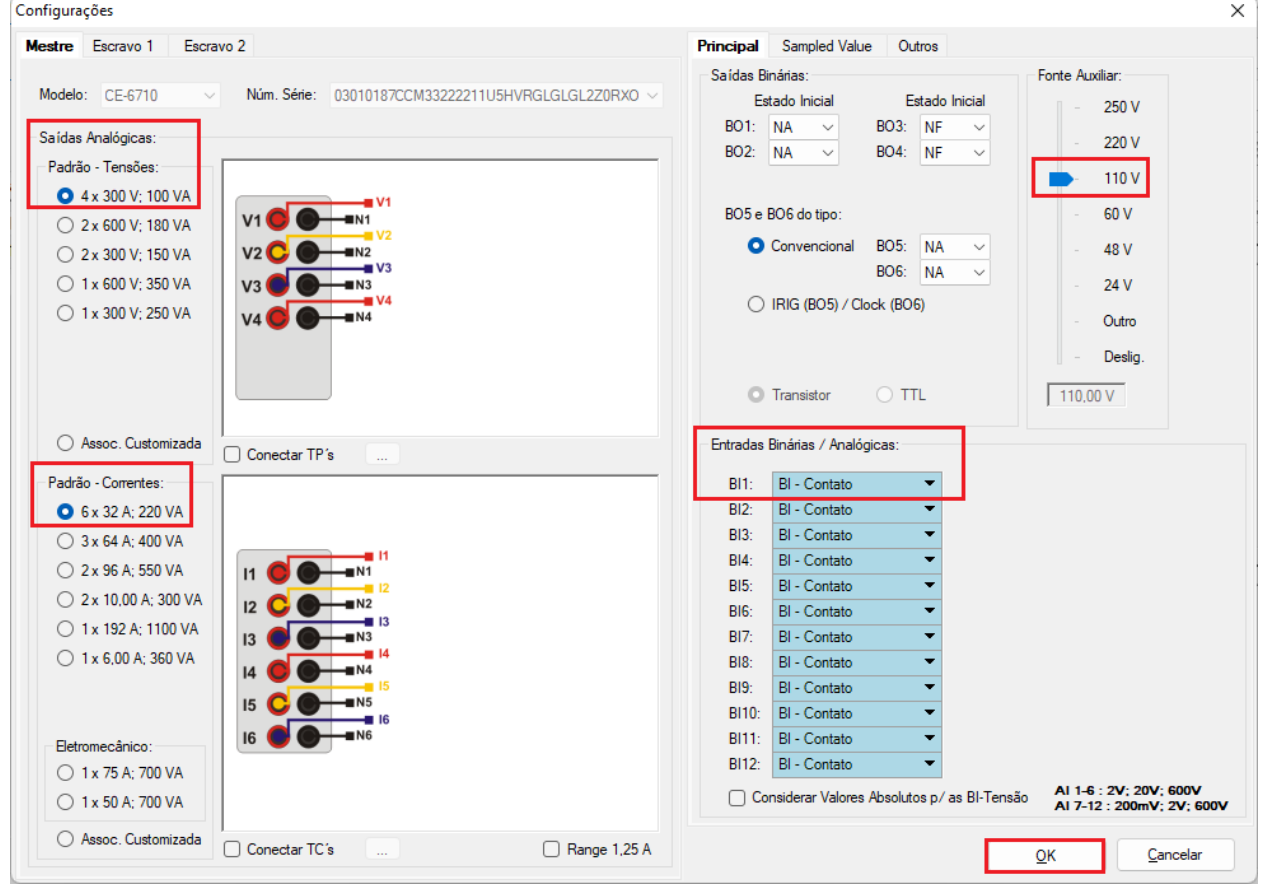

**Figura 22**

Na próxima tela escolha *"Básico"* e na janela seguinte (não mostrada) escolha *"SIM"*, por fim clique em *"Confirmar"*.

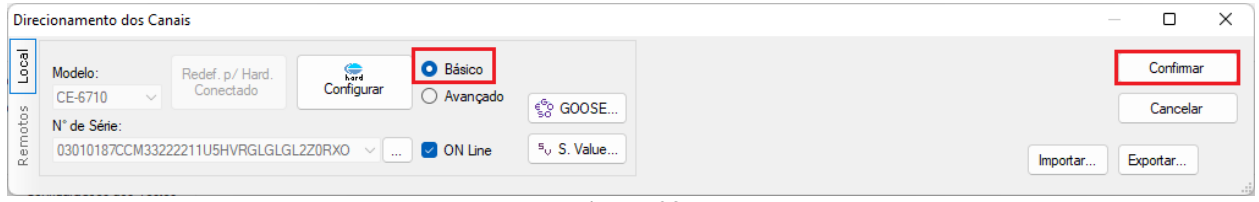

**Figura 23**

## <span id="page-16-0"></span>**7. Estrutura do Teste para a função 32Q**

#### <span id="page-16-1"></span>**7.1** *Configurações dos Testes*

Nesta aba devem-se configurar o direcionamento do sinal de trip com a entrada binária, além de configurar os canais de geração. Insira uma pré-falta com tensões nominais com um tempo de 100ms.

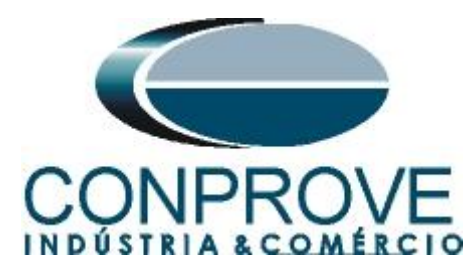

| t <sup>0</sup> P  <br>n     | 8 H<br>$\equiv$                                                                             |                                    |                                 |                           | Power Directional 2.02.171 (64 Bits) - CE-6710 (0301018) |                                                                         |                                                                   |                                                                                |                                          |                                      |                                       |                                                 | Ō                                   | X                 |
|-----------------------------|---------------------------------------------------------------------------------------------|------------------------------------|---------------------------------|---------------------------|----------------------------------------------------------|-------------------------------------------------------------------------|-------------------------------------------------------------------|--------------------------------------------------------------------------------|------------------------------------------|--------------------------------------|---------------------------------------|-------------------------------------------------|-------------------------------------|-------------------|
| Arquivo                     | Início<br>Exibir                                                                            |                                    | Opções Software                 |                           |                                                          |                                                                         |                                                                   |                                                                                |                                          |                                      |                                       |                                                 |                                     | $\land$ $\bullet$ |
| 8<br><b>Direc</b><br>Canais | Config Hrd < Config GOOSE<br>Config Sync 5 <sub>v</sub> Config SV<br>₹↓ Conexão<br>Hardware |                                    |                                 | Iniciar Parar             | Geração                                                  | > Próximo Ponto de Limpar teste<br>>> Próxima Linha <a> Kimpartodos</a> | AG F. Onda<br>医<br>→ Fasores<br>Ajustes<br>G Trajetória<br>Opções | $\overrightarrow{at}$<br>$\Rightarrow$<br>Apresentar<br>Relatório<br>Relatório | O<br>$P_3^3$   [ $5$<br>abs rel<br>Unids | $\mathcal{P}$<br>Recriar<br>Gráficos | <b>Restaurar Visualizar</b><br>Layout |                                                 |                                     |                   |
|                             | Busca Percurso                                                                              |                                    | <b>Configurações dos Testes</b> |                           |                                                          |                                                                         |                                                                   |                                                                                |                                          |                                      | Layout                                |                                                 |                                     |                   |
| Disparo                     | Direc. dos Canais de Geração                                                                |                                    |                                 | Habilitar Pré-Simulação 1 |                                                          | Habilitar Pré-Simulação 2                                               |                                                                   | Habilitar Pós-Simulação                                                        |                                          |                                      |                                       |                                                 | Modo de Teste                       |                   |
|                             | Canal de Geração                                                                            |                                    | Modo                            |                           | Independente<br>$\overline{\phantom{a}}$                 |                                                                         |                                                                   |                                                                                |                                          |                                      |                                       |                                                 | Modo V Const.                       |                   |
| Va                          | AO_V01 (Hrd: V1)                                                                            | $\blacktriangledown$               | I <sub>V1</sub>                 | 66.40 V                   | lo*                                                      |                                                                         |                                                                   |                                                                                |                                          |                                      |                                       |                                                 | V-FN 50,00 V                        |                   |
| <b>V<sub>b</sub></b>        | AO V02 (Hrd: V2)                                                                            | $\blacktriangledown$               | V <sub>2</sub>                  | 66.40 V                   | 240.0 *                                                  |                                                                         |                                                                   |                                                                                |                                          |                                      |                                       |                                                 |                                     |                   |
| Vc                          | AO V03 (Hrd: V3)                                                                            | $\blacktriangledown$               | V <sub>3</sub>                  | 66,40 V                   | 120.0°                                                   |                                                                         |                                                                   |                                                                                |                                          |                                      |                                       |                                                 | RTPDesloc/RTPFase                   |                   |
| VD                          |                                                                                             | $\check{}$                         |                                 |                           |                                                          |                                                                         |                                                                   |                                                                                |                                          |                                      |                                       |                                                 | 1,00                                |                   |
| la                          | AO 101 (Hrd: 11)                                                                            | $\overline{\phantom{a}}$           | $\mathbf{H}$                    | 0A                        | $0^+$                                                    |                                                                         |                                                                   |                                                                                |                                          |                                      |                                       |                                                 | RTCTerra/RTCFase:                   |                   |
| $\mathsf{lb}$               | AO_I02 (Hrd: I2)<br>AO 103 (Hrd: 13)                                                        | $\blacktriangledown$<br>$\check{}$ | 12<br>13                        | 0 A<br>0A                 | 240.0 *<br>120.0                                         |                                                                         |                                                                   |                                                                                |                                          |                                      |                                       |                                                 | 1,00                                |                   |
| Ic.<br>IE                   |                                                                                             |                                    |                                 |                           |                                                          |                                                                         |                                                                   |                                                                                |                                          |                                      |                                       |                                                 | nv. TP's Fase                       |                   |
|                             |                                                                                             |                                    |                                 |                           |                                                          |                                                                         |                                                                   |                                                                                |                                          |                                      |                                       |                                                 | nv. TP Desloc.                      |                   |
|                             |                                                                                             |                                    |                                 |                           | Tempo 100,00 ms                                          |                                                                         |                                                                   |                                                                                |                                          |                                      |                                       |                                                 | nv. TC's Fase<br>nv. TC Terra       |                   |
|                             | Saídas Binárias & Goose - Falta                                                             |                                    |                                 |                           | Saídas Binárias & Goose - Pré-Simulação 1                |                                                                         |                                                                   |                                                                                |                                          |                                      |                                       |                                                 |                                     |                   |
| BO                          | 0; 0; 0; 0; 0; 0                                                                            | $\cdot$                            | BO                              | 0; 0; 0; 0; 0; 0          |                                                          |                                                                         |                                                                   |                                                                                |                                          |                                      |                                       |                                                 |                                     |                   |
| GO                          |                                                                                             |                                    | GO                              |                           |                                                          |                                                                         |                                                                   |                                                                                |                                          |                                      |                                       |                                                 |                                     |                   |
|                             | ular Erro Sampled Value<br>Direc. das Interfaces de Atuação                                 |                                    |                                 |                           | ular Erro Sampled Value / GO                             |                                                                         |                                                                   |                                                                                |                                          |                                      |                                       | Teste de Busca                                  |                                     |                   |
| Ativa                       | Reativa Aparente                                                                            |                                    |                                 |                           | Inicial $NA \sim$                                        |                                                                         |                                                                   |                                                                                |                                          |                                      |                                       | Passo inicial:                                  | Resolução Absoluta: 100,00 mA       |                   |
|                             | Nº Curva                                                                                    |                                    |                                 | <b>Interf. Trip</b>       |                                                          |                                                                         |                                                                   |                                                                                |                                          |                                      |                                       | Resolução Min v                                 | Resolução Relativa: 0,10 %          |                   |
|                             | $1 \overline{32Q}$                                                                          |                                    |                                 | <b>BI01 (Hrd: BI1)</b>    |                                                          |                                                                         |                                                                   |                                                                                |                                          |                                      |                                       | Tempo Máx de Espera Região NÃO Operação: 1,00 s |                                     |                   |
|                             |                                                                                             |                                    |                                 |                           |                                                          |                                                                         |                                                                   |                                                                                |                                          |                                      |                                       | Sobretempo de Espera Região Operação: 200,00 ms |                                     |                   |
|                             |                                                                                             |                                    |                                 |                           |                                                          |                                                                         |                                                                   |                                                                                |                                          |                                      |                                       |                                                 | Tempo Reset: 100,00 ms              |                   |
|                             |                                                                                             |                                    |                                 |                           |                                                          |                                                                         |                                                                   |                                                                                |                                          |                                      |                                       | Nº de reneticies em caso de em de geração: 2    |                                     |                   |
|                             | Interf. Disparo Software                                                                    |                                    | Lógica de Disparo               |                           |                                                          |                                                                         |                                                                   |                                                                                |                                          |                                      |                                       |                                                 | Com Base Apenas nos Valores Gerados |                   |
|                             | Aguardar PPS <sup>(1)</sup>                                                                 |                                    |                                 | Atraso Disparo 0,00 s     |                                                          |                                                                         |                                                                   |                                                                                |                                          |                                      |                                       |                                                 | Geração Ciclo a Ciclo               |                   |
| ta ON Line                  |                                                                                             | Novo                               |                                 |                           |                                                          |                                                                         | Fonte Aux: 110,00 V Aquecimento:                                  |                                                                                |                                          | 0%                                   |                                       |                                                 |                                     |                   |
|                             |                                                                                             |                                    |                                 |                           |                                                          |                                                                         |                                                                   |                                                                                |                                          |                                      |                                       |                                                 |                                     |                   |

**Figura 24**

## <span id="page-17-0"></span>**7.2** *Tela Disparo*

Nesta aba clique em *"Sequência"* e, dentre todos os tipos disponíveis, escolha o tipo de teste como ABC. Escolha o valor da potência inicial, final e o passo de acordo com a figura a seguir. Repita o processo para os ângulos.

| ttp://ed. Bits) - CE-6710 (0301018)                                                                                                    |                                                                                                    |                                                                                                    |                                                                         |                                                                      |                                                                                   |                                                |                                                                                                    |             |                | $\times$<br>$\sim$ $\bullet$                                                                                                    |
|----------------------------------------------------------------------------------------------------|----------------------------------------------------------------------------------------------------|----------------------------------------------------------------------------------------------------|-------------------------------------------------------------------------|----------------------------------------------------------------------|-----------------------------------------------------------------------------------|------------------------------------------------|----------------------------------------------------------------------------------------------------|-------------|----------------|----------------------------------------------------------------------------------------------------|
| Início<br>Arquivo<br>Config Hrd % Config GOOSE<br>Θ<br>Config Sync 5 <sub>v</sub> Config SV<br><b>Direc</b><br>Canais <i>N</i> Conexão<br>Hardware                                                                                                    | Exibir Opções Software<br>Iniciar Parar<br>Geração                                                                            | > Próximo Ponto / Limpar teste<br>>> Próxima Linha <a> Kimpartodos</a>                                                                                                    | <b>AGF. Onda</b><br>纟<br>+ Fasores<br>Ajustes<br>6 Trajetória<br>Opções | $\mathbb{R}$<br>Apresentar<br>Relatório<br>Relatório                 | $\mathbf{P}_\mathcal{B}^3    \mathcal{E}_\mathcal{B}$<br>$\frac{1}{\pi}$<br>Unids | $\mathcal{P}$<br>Recriar Restaurar<br>Gráficos | Visualizar<br>Layout<br>Layout                                                                                                    |             |                |                                                                                                    |
| Disparo Busca Percurso                                                                                                    | Configurações dos Testes                                                                                                    |                                                                                                    |                                                                         |                                                                      |                                                                                   |                                                |                                                                                                    |             |                |                                                                                                    |
| <b>Inserir/Editar Pontos</b><br>Inserir / Editar-<br><b>Opções Gerais</b><br>Tipo de Teste ABC<br><b>Editar Ponto</b><br>Definições<br>ISI: 0,00 VA<br>Novo Ponto<br>Load: Ind<br>Sequência<br>P: 0.00 W<br>$\frac{1}{2}$ 0.00 A<br>Remover<br>Remover Todos<br>Pontos de Teste | $\checkmark$<br>$\emptyset$ : 0.00 $^{\circ}$<br>$\vee$ cosØ: 1,00<br>Q: 0.00 VAr<br>V: 50,00V<br>Angulo do Sistema 0.00 °    | Sequência<br>Tipo de Teste: Testes ~ 48<br>Potência (S)<br>Angulo (Ø)<br>Início: 100,00 VA<br>Início: $0.00$<br>Final: 0.60 kVA<br>Final: 330,00<br>Passo: 30,00 °<br>Passo: 150,00 VA<br>Confirmar<br>Cancelar | Nº de Pontos                                                            | Gráfico<br>$\blacktriangledown$<br>Avi; 4VAi<br>$\blacktriangledown$ |                                                                                   |                                                | Forma de Onda Fasores<br>170,0<br>160,0<br>$-150,0$<br>$-140,0$<br>$+30,0$<br>$-120,0$<br>$-110,0$<br>$-100,0$<br>90,00<br>$-80.00$<br>$-70,00$<br>60:00<br>50.00<br>40,00<br>30.00<br>20.00<br>10.00 | Trajetórias | $+W$ : $+V$ Ar | $\overline{\phantom{a}}$<br><b>Tipo ABC</b><br>Legenda:<br>+ Pontos Não Testados<br><b>Pontos Testados</b><br>Cores NT OK Erro<br>S: 183,629 VA; Ø: 64,631 °<br>P: 78,676 W ; Q: 165,921 VAr<br>$\mathbb{S}^p$ $\mathbb{Z}^q$ |
| <b>Pontos Testados</b><br>S [VA]<br>AngS[*]<br>N <sup>o</sup><br>Tipo: Pontos<br>Status Proteção<br>Lista de Erros                                                                                                    | Elemento<br>Referência<br>Q [VAr]<br>P <sub>[M]</sub><br>V   Info Geral V Potência   FP V Elem. Ref V Atuação V Tempo V V & I | Região<br>Atuou                                                                                                    | Tempo<br>Tempo<br>Nominal<br>Real                                       | W: VAr                                                               |                                                                                   |                                                |                                                                                                    |             | $+W:MM$        |                                                                                                    |
| ta ON Line<br>Novo                                                                                                    | $\mathbf{m}$                                                                                                    |                                                                                                    | Fonte Aux: 110,00 V Aquecimento: 0%                                     |                                                                      |                                                                                   |                                                |                                                                                                    |             |                |                                                                                                    |
|                                                                                                    |                                                                                                    |                                                                                                    |                                                                         | $F_{\text{inner}}$ 25                                                |                                                                                   |                                                |                                                                                                    |             |                |                                                                                                    |

**Figura 25**

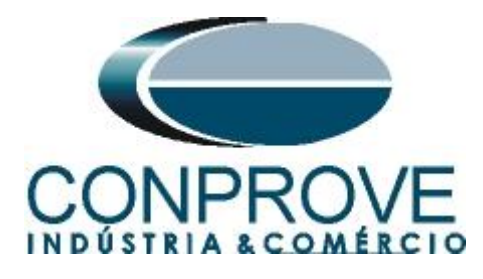

Inicie a geração clicando no ícone destacado abaixo ou através do comando *"Alt +G".*

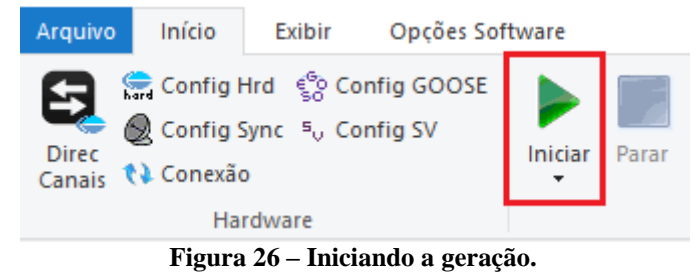

## <span id="page-18-0"></span>**7.3** *Resultado Final do Teste de Disparo*

Neste teste verifica-se que, dentro das regiões de operação, o relé opera dentro do tempo previsto mais a sua tolerância. No caso da região de não operação, o relé não atua, comprovando o correto funcionamento da função.

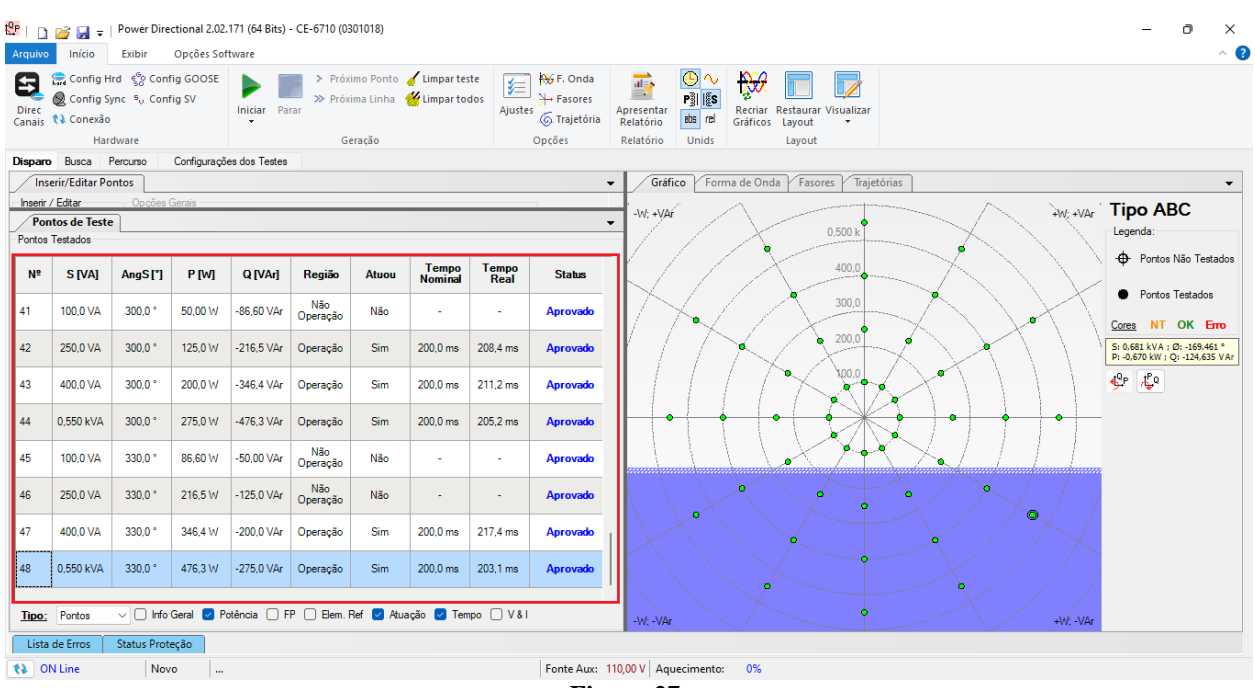

#### <span id="page-18-1"></span>**7.4** *Tela Busca*

**Figura 27**

Nesta aba é avaliado o valor de potência que dá a partida no relé. Por comodidade será inserido uma sequência de valores, ajustando o campo *"Tipo de Teste"* como *"ABC".* Foi definido o campo *"Definição da Reta"* como *"Q"*, tendo como valor inicial -100,0 VAr e final -200,0 VAr. Já no campo *"Variável (P)"* foi configurado como valor inicial 200,0W, valor final -200,0W e com um passo de -50,0W.

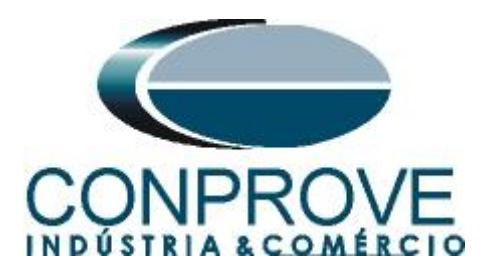

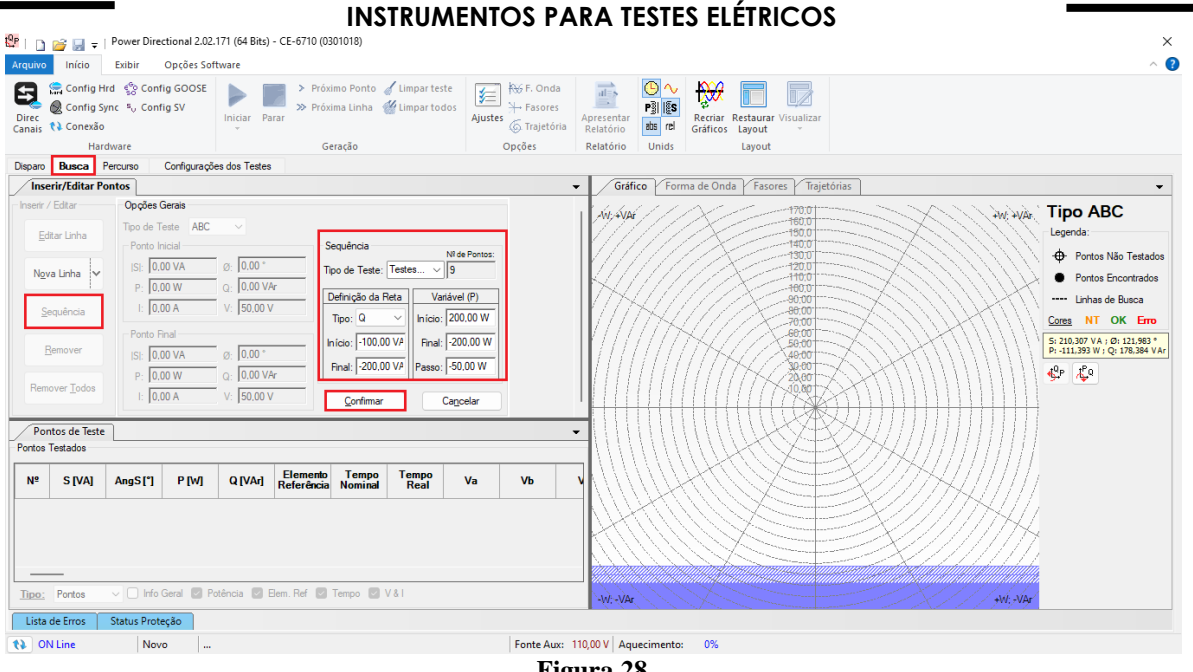

**Figura 28**

Inicie a geração clicando no ícone destacado abaixo ou através do comando *"Alt +G".*

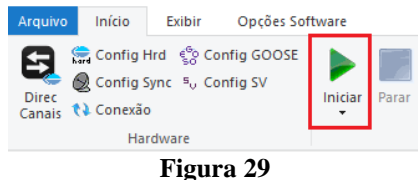

<span id="page-19-0"></span>**7.5** *Resultado Final do Teste de Busca*

| t≌rin<br>Arquivo  | Início                                                 | Power Directional 2.02.171 (64 Bits) - CE-6710 (0301018)<br>Exibir | Opções Software       |                          |                       |                                                       |                                                                                                    |                                                                         |                                    |                    |                                     |                                       |                                                                    |          | Ō<br>$\times$<br>$\sim$ $\bullet$                                                       |
|-------------------|--------------------------------------------------------|--------------------------------------------------------------------|-----------------------|--------------------------|-----------------------|-------------------------------------------------------|----------------------------------------------------------------------------------------------------|-------------------------------------------------------------------------|------------------------------------|--------------------|-------------------------------------|---------------------------------------|--------------------------------------------------------------------|----------|-----------------------------------------------------------------------------------------|
| Θ<br><b>Direc</b> | Canais <i>Q</i> Conexão                                | Config Hrd < Config GOOSE<br>Config Sync 5 <sub>0</sub> Config SV  |                       | <b>Iniciar</b> Parar     |                       |                                                       | > Próximo Ponto / Limpar teste<br>>> Próxima Linha <a> Education <a> Education <a> Education <a> Education <a> Education <a> Education <a> Education <a> Education <a> Education <a> Education <a> Education <a> Education <a> Education <a> Education <a> Educa</a></a></a></a></a></a></a></a></a></a></a></a></a></a></a> | <b>AV</b> F. Onda<br>妇<br><b>⊁</b> + Fasores<br>Ajustes<br>6 Trajetória | 帚<br>E.<br>Apresentar<br>Relatório | ⊙<br>嘲劇<br>abs rel | $\mathbb{R}$<br>Recriar<br>Gráficos | <b>Restaurar Visualizar</b><br>Layout |                                                                    |          |                                                                                         |
|                   |                                                        | Hardware                                                           |                       |                          |                       | Geração                                               |                                                                                                    | Opcões                                                                  | Relatório                          | Unids              |                                     | Layout                                |                                                                    |          |                                                                                         |
|                   | Disparo Busca Percurso<br><b>Inserir/Editar Pontos</b> |                                                                    |                       | Configurações dos Testes |                       |                                                       |                                                                                                    |                                                                         | Gráfico                            |                    | Forma de Onda                       | Fasores                               |                                                                    |          |                                                                                         |
|                   | <b>Pontos de Teste</b><br><b>Pontos Testados</b>       |                                                                    |                       |                          |                       |                                                       |                                                                                                    | $\overline{\phantom{a}}$<br>$\overline{\phantom{a}}$                    | W: +VAr                            |                    |                                     |                                       | Trajetórias                                                        |          | $\overline{\phantom{a}}$<br><b>HW: +VAI Tipo ABC</b><br>Legenda:                        |
| N <sup>2</sup>    | <b>Teste</b>                                           | <b>S[VA]</b>                                                       | AngS[*]               | <b>P</b> [M]             | Q[VAr]                | Elemento<br>Referência                                | <b>Status</b>                                                                                                    |                                                                         |                                    |                    |                                     | 200,0                                 |                                                                    |          | <b>CD</b> Pontos Não Testados                                                           |
| $_{01}$           | <b>ABC</b>                                             | 249,2 VA                                                           | $-36,62$              | 200,0W                   | -148,6 VAr            | 32Q                                                   | <b>Aprovado</b>                                                                                                    |                                                                         |                                    |                    |                                     |                                       |                                                                    |          | Pontos Encontrados<br>---- Linhas de Busca                                              |
| 02                | <b>ABC</b>                                             | 212.1 VA                                                           | $-45.00$ $^{\circ}$   | 150,0W                   | $-150.0$ VAr          | 32Q                                                   | <b>Aprovado</b>                                                                                                    |                                                                         |                                    |                    |                                     |                                       | 100.0                                                              |          | Cores NT OK Erro<br>S: 302,914 VA; Ø: -172,569 *                                        |
| 03                | <b>ABC</b>                                             | 178.8 VA                                                           | $-55.99$ <sup>*</sup> | 100.0 W                  | $-148.2$ VAr          | 32Q                                                   | <b>Aprovado</b>                                                                                                    |                                                                         |                                    |                    |                                     |                                       |                                                                    |          | P: - 300, 370 W : Q: - 39, 179 VAr<br>$\mathbf{S}^{\text{in}}$ $\mathbf{A}^{\text{in}}$ |
| 04                | ABC                                                    | 158,2 VA                                                           | $-71,58$ $^{\circ}$   | 50,00 W                  | $-150,1$ VAr          | 32Q                                                   | <b>Aprovado</b>                                                                                                    |                                                                         |                                    |                    |                                     |                                       |                                                                    |          |                                                                                         |
| 05                | <b>ABC</b>                                             | 153.8 VA                                                           | $-90.00$ <sup>*</sup> | -0,0146 pW -153,8 VAr    |                       | 32Q                                                   | <b>Aprovado</b>                                                                                                    |                                                                         |                                    |                    |                                     |                                       |                                                                    |          |                                                                                         |
| 06                | ABC                                                    | 162,9 VA                                                           | $-107.9$ <sup>*</sup> | $-50,00W$                | $-155.0$ VAr          | 32Q                                                   | Aprovado                                                                                                    |                                                                         |                                    |                    |                                     |                                       |                                                                    |          |                                                                                         |
| 07                | <b>ABC</b>                                             | 181.5 VA                                                           | $-123.4$ *            | $-100.0 W$               | -151.5 VAr            | 32Q                                                   | <b>Aprovado</b>                                                                                                    |                                                                         |                                    |                    |                                     |                                       | <u>Sammarining mining mining mining mining m</u><br>.<br>Maanaa ya |          |                                                                                         |
| 08                | ABC                                                    | 215,9 VA                                                           | $-134.0$ <sup>*</sup> | $-150,0 W$               | -155,2 VAr            | 32Q                                                   | Aprovado                                                                                                    |                                                                         |                                    |                    |                                     |                                       |                                                                    |          |                                                                                         |
| $\vert$ 09        | <b>ABC</b>                                             | 251,5 VA                                                           | $-142.7$ <sup>*</sup> |                          | $-200.0 W$ $-152.4 W$ | 32Q                                                   | <b>Aprovado</b>                                                                                                    |                                                                         |                                    |                    |                                     |                                       |                                                                    |          |                                                                                         |
| Tipo:             | Pontos                                                 |                                                                    |                       |                          |                       | v Ø Info Geral Ø Potência Ø Elem. Ref   Tempo   V & I |                                                                                                    |                                                                         | -W VA                              |                    |                                     |                                       |                                                                    | +W; -VAr |                                                                                         |
|                   | Lista de Erros                                         | Status Proteção                                                    |                       |                          |                       |                                                       |                                                                                                    |                                                                         |                                    |                    |                                     |                                       |                                                                    |          |                                                                                         |
| to ON Line        |                                                        | Novo                                                               | $\mathbf{r}$          |                          |                       |                                                       |                                                                                                    | Fonte Aux: 110,00 V Aquecimento:                                        |                                    |                    | 0%                                  |                                       |                                                                    |          |                                                                                         |

**Figura 30**

**Rua Visconde de Ouro Preto, 77 - Bairro Custódio Pereira - Uberlândia – MG - CEP 38405-202. Fone (34) 3218-6800 Fax (34) 3218-6810**  Home Page: www.conprove.com.br - E-mail: conprove@conprove.com.br

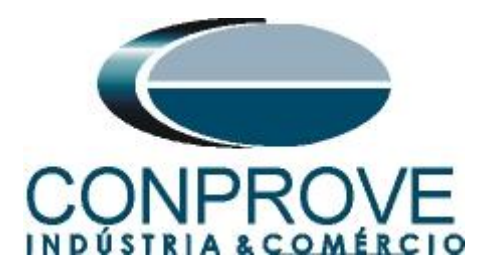

Verifica-se que todos os valores de potência ativa encontrados estão dentro da região de tolerância fornecida pelo fabricante.

#### <span id="page-20-0"></span>**8. Relatório**

Após finalizar o teste clique no ícone destacado na figura anterior ou através do comando *"Ctrl +R"* para chamar a tela de pré-configuração do relatório. Escolha a língua desejada assim como as opções que devem fazer parte do relatório.

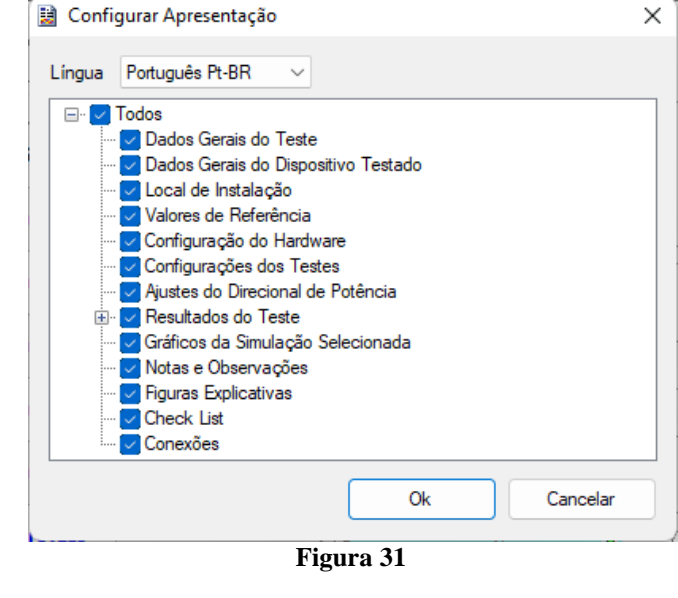

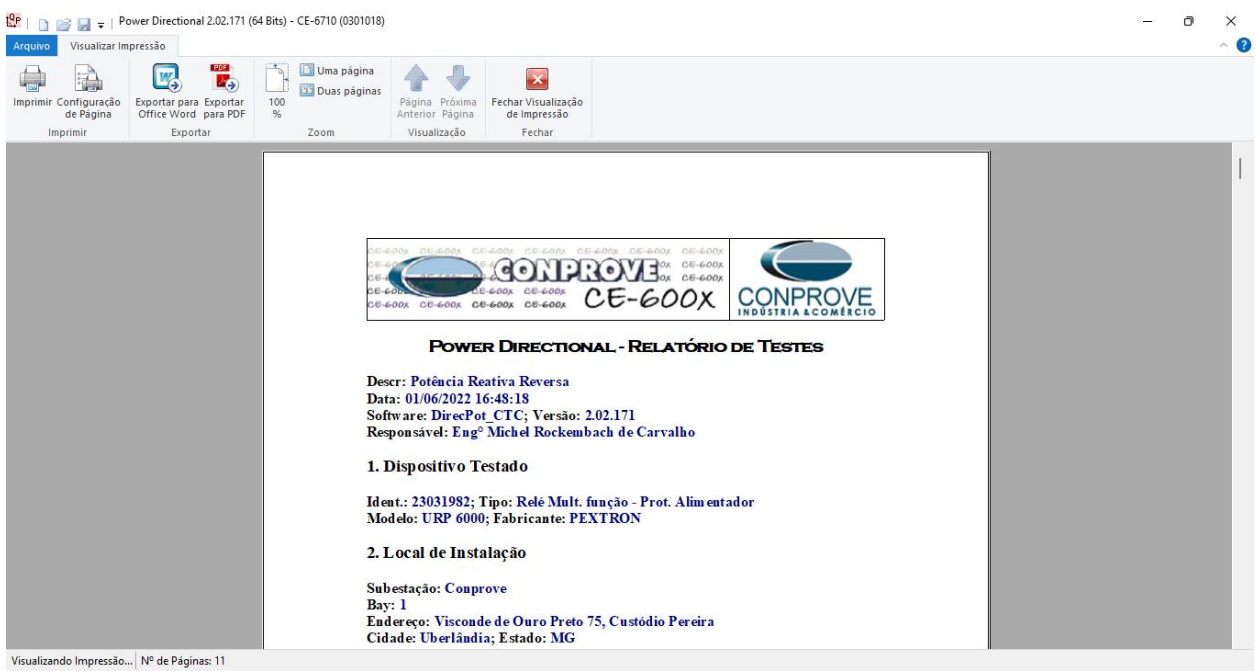

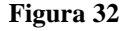

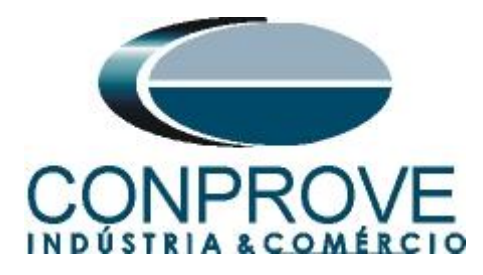

# <span id="page-21-0"></span>**APÊNDICE A**

## <span id="page-21-1"></span>**A.1 Designações de terminais**

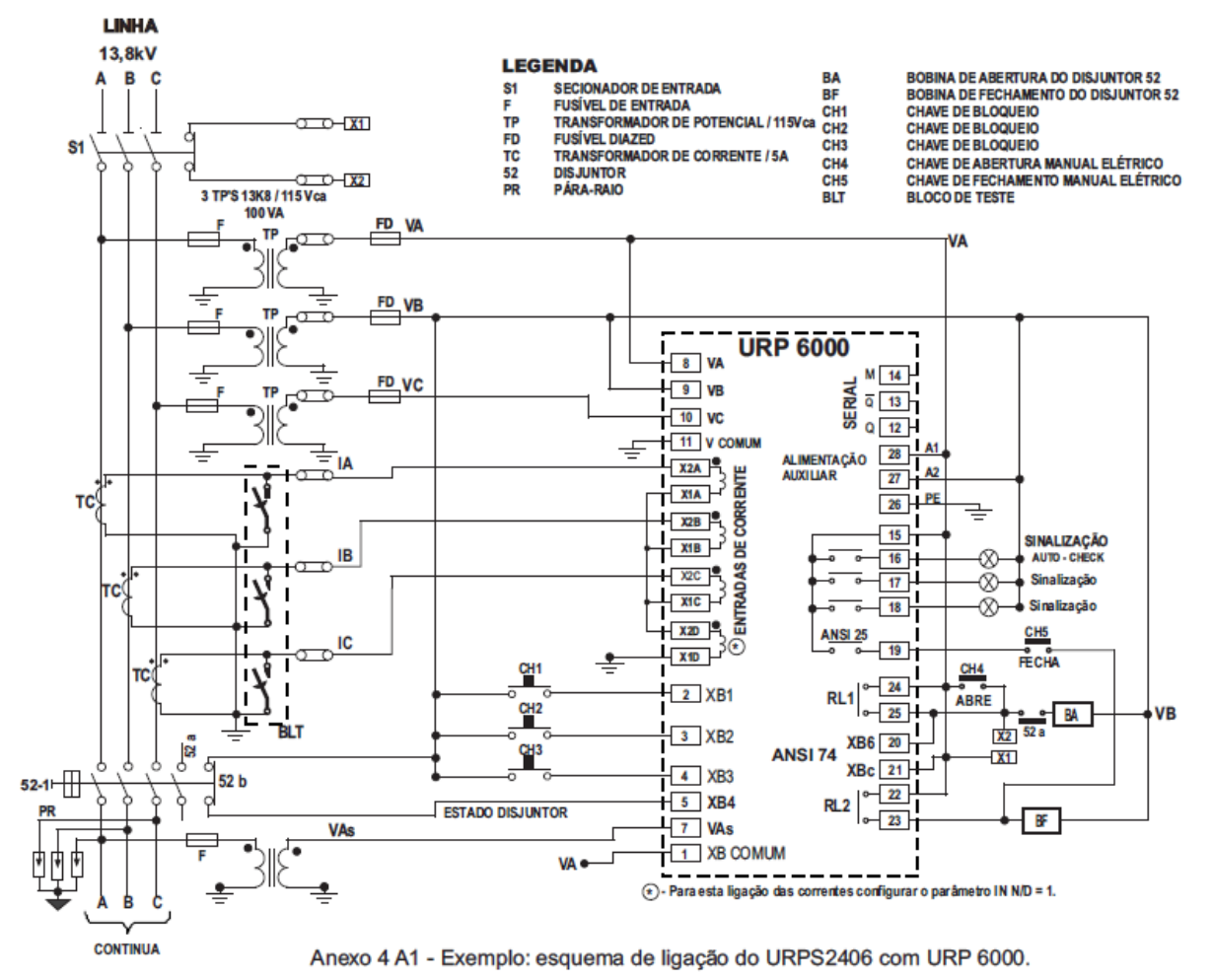

**Figura 33**

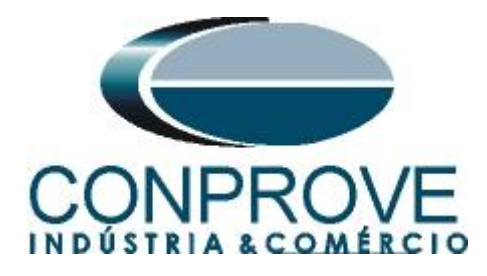

# <span id="page-22-0"></span>**A.2 Dados Técnicos**

#### 26.5.1 - Medição

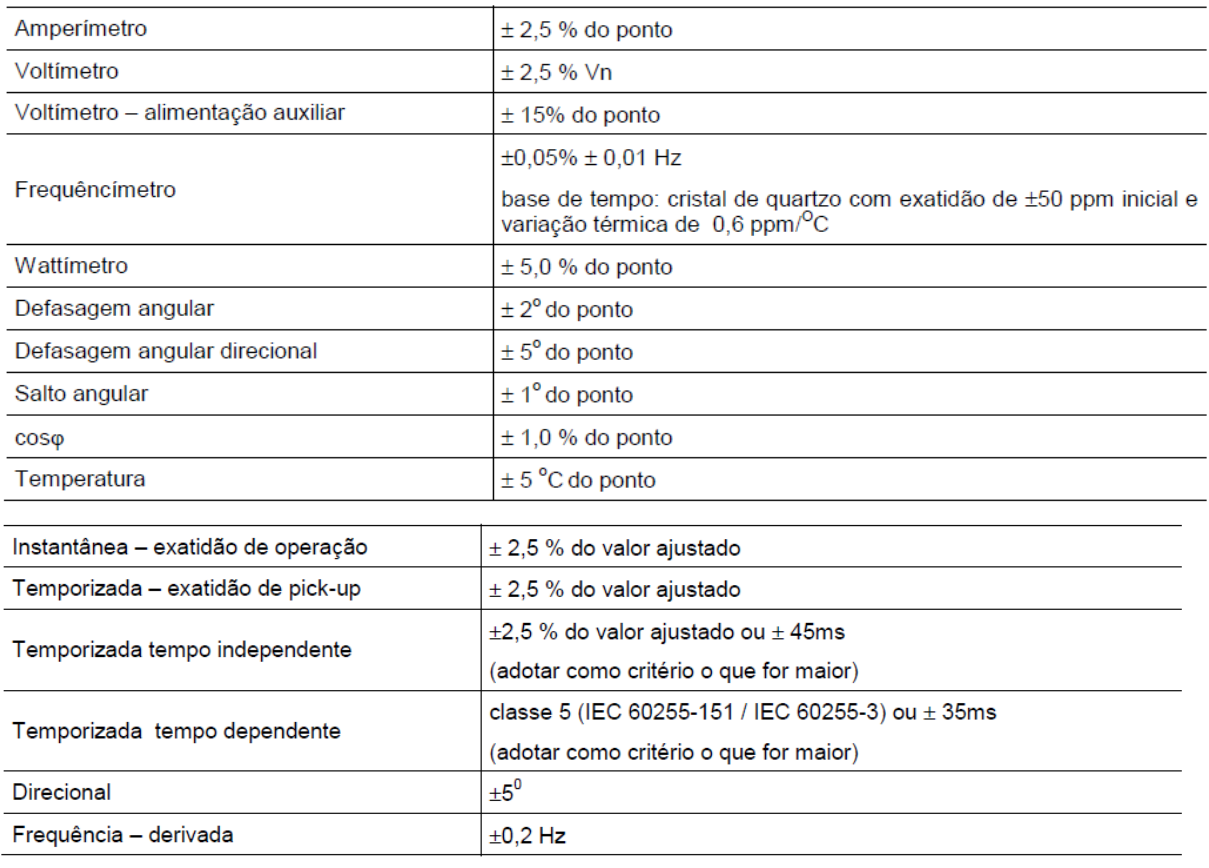

**Figura 34**

# <span id="page-22-1"></span>**APÊNDICE B**

**Equivalência de parâmetros do software e o relé em teste.**

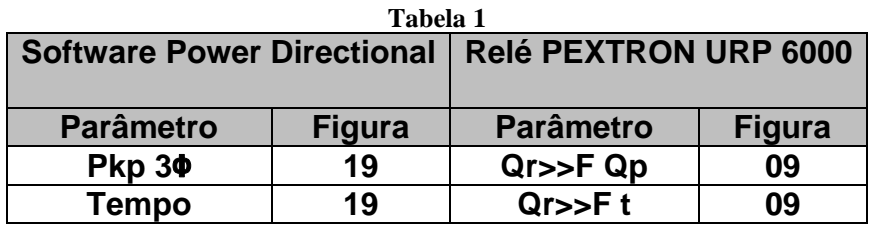